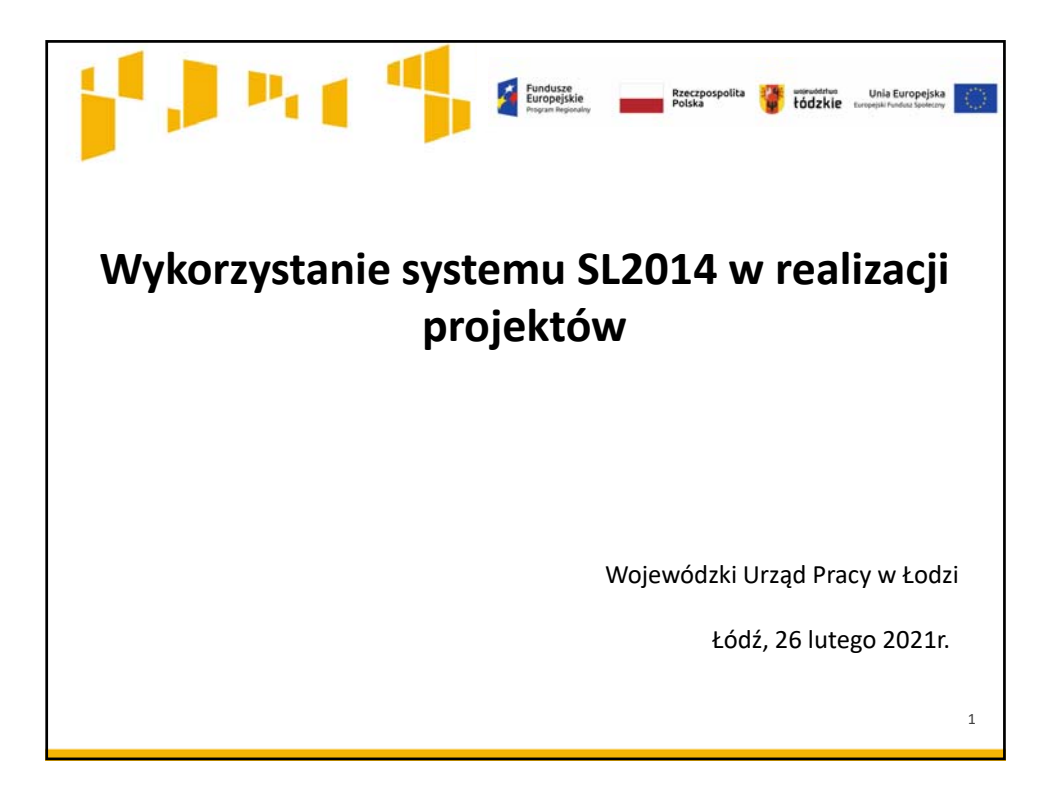

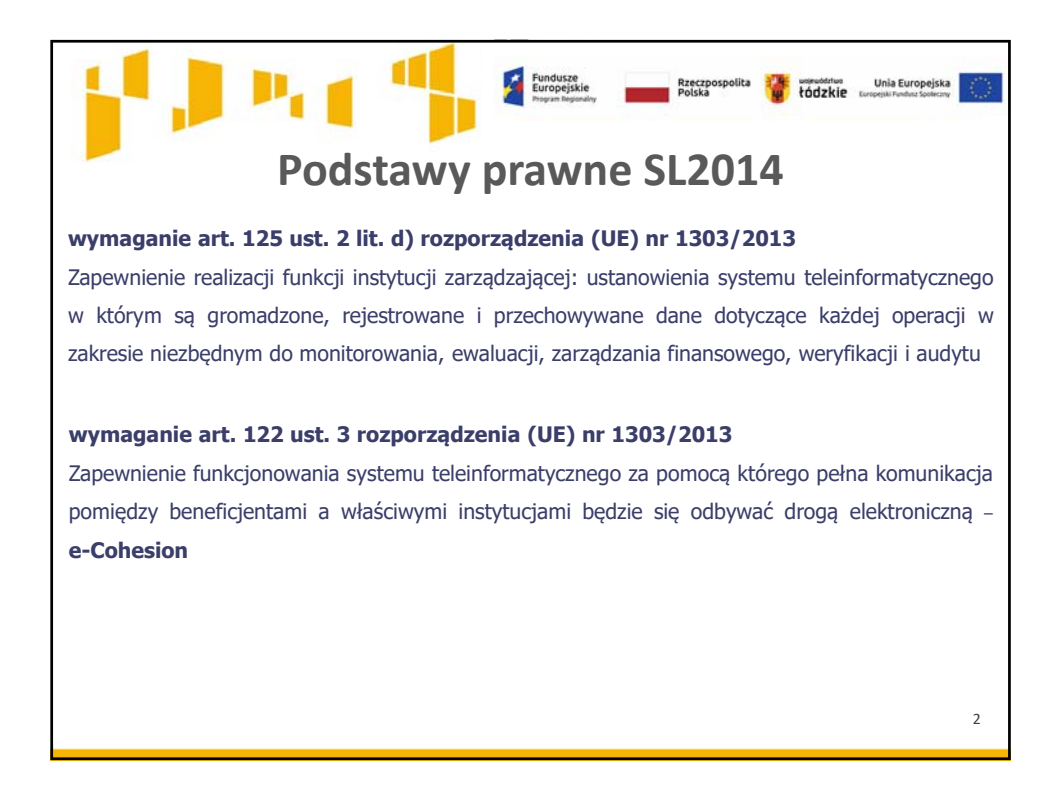

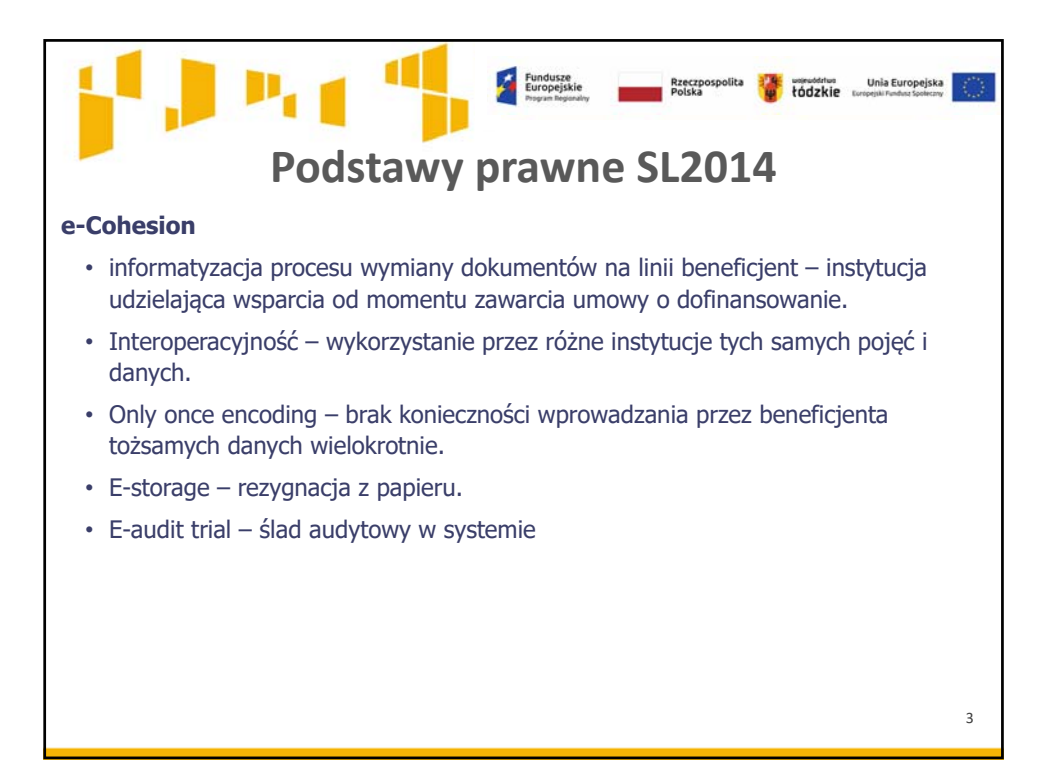

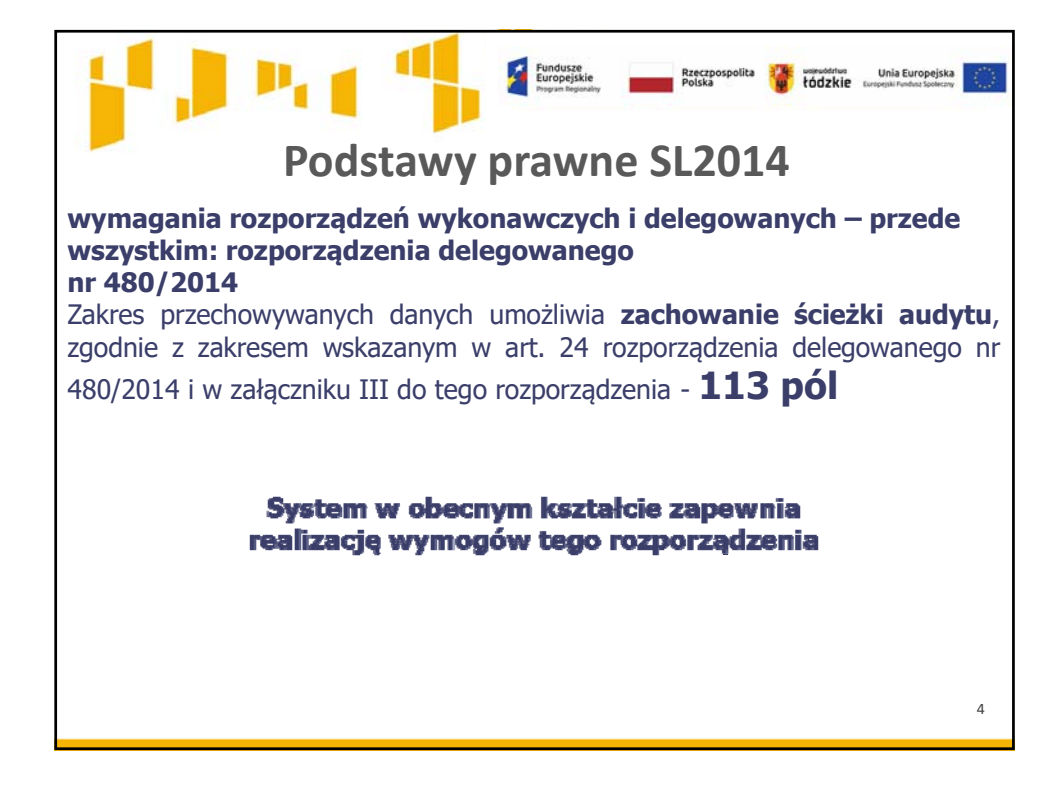

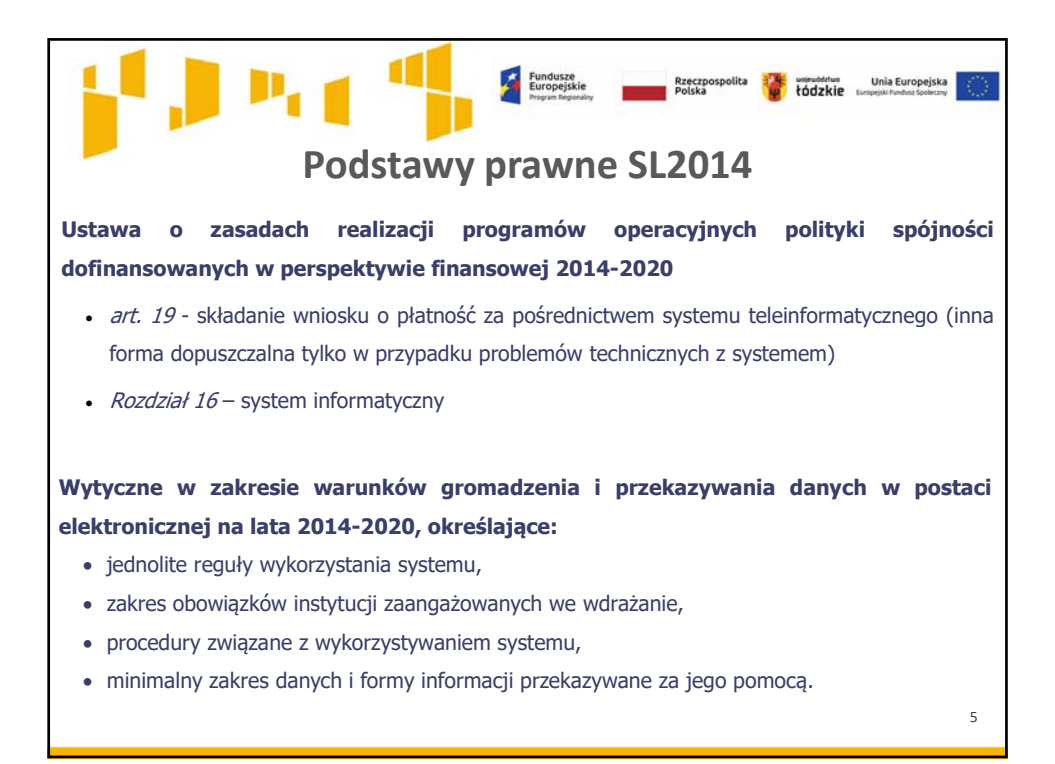

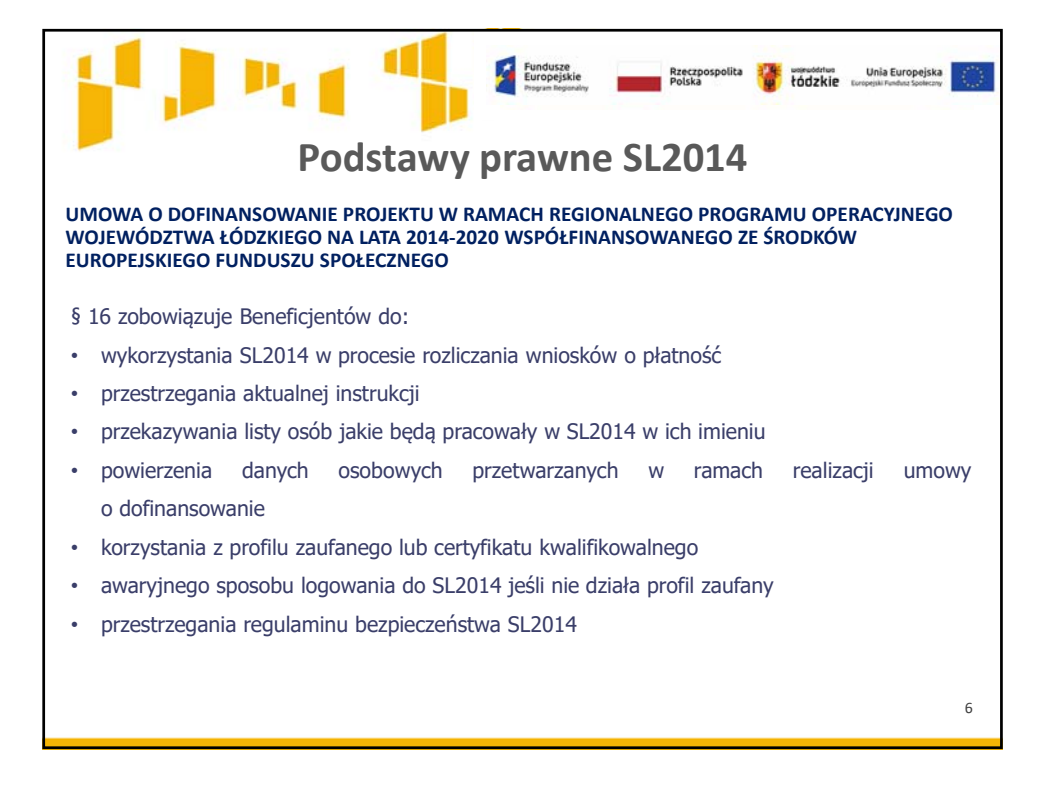

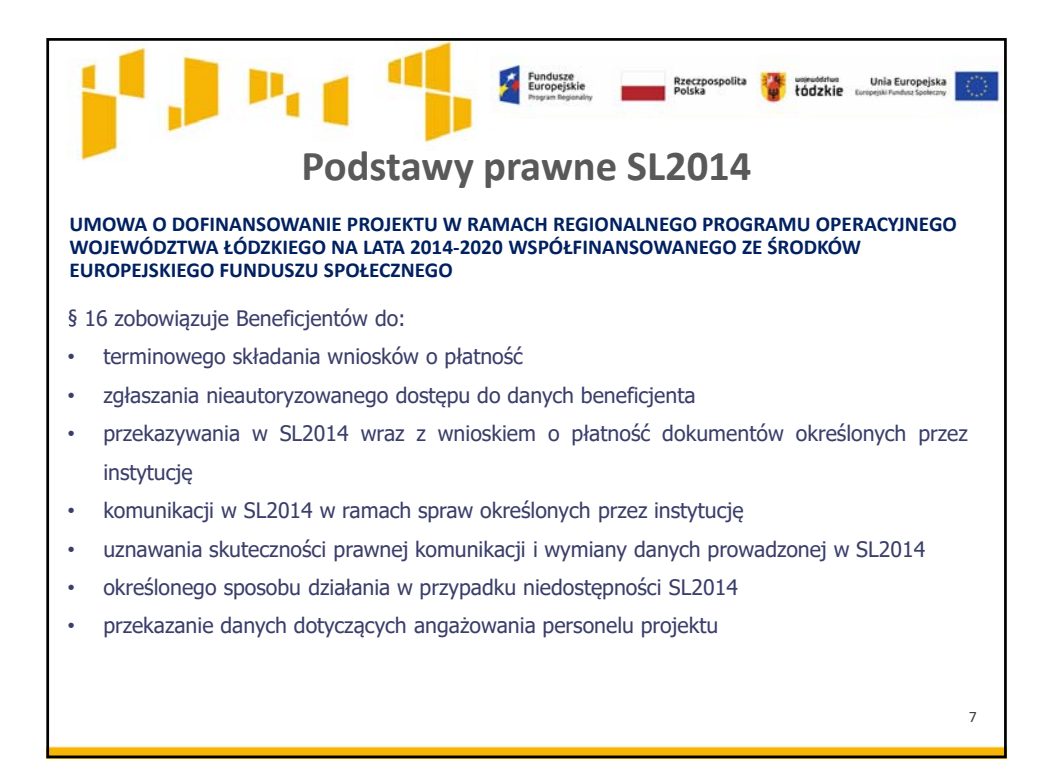

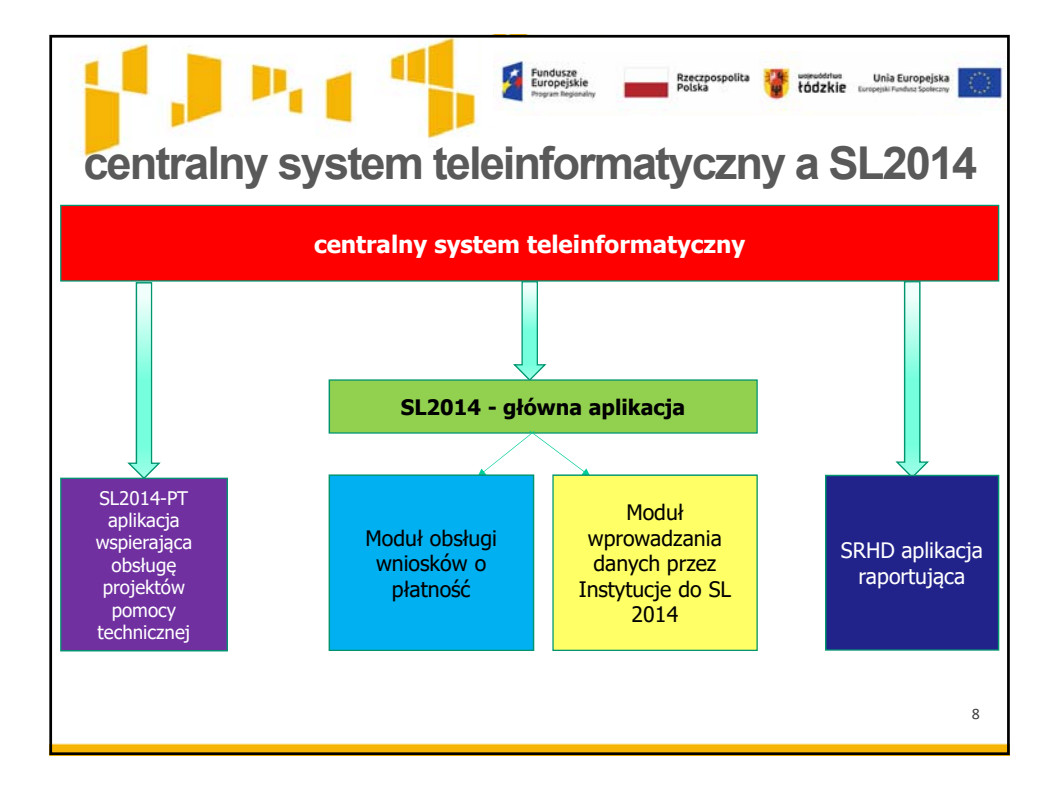

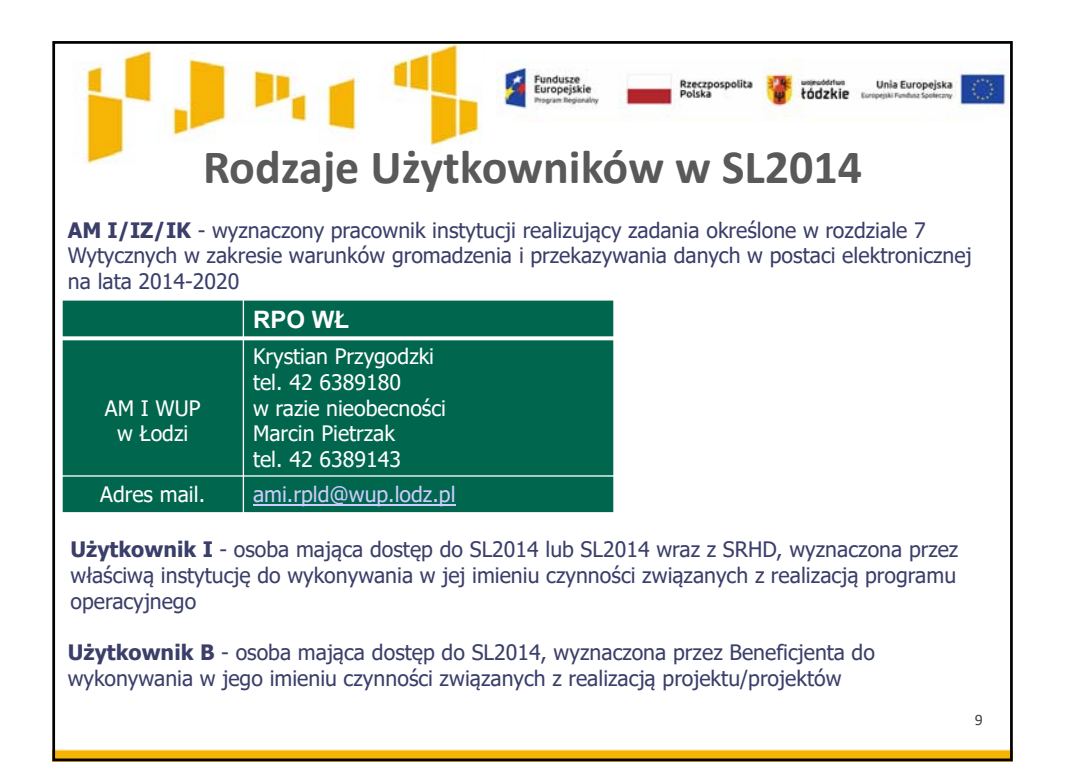

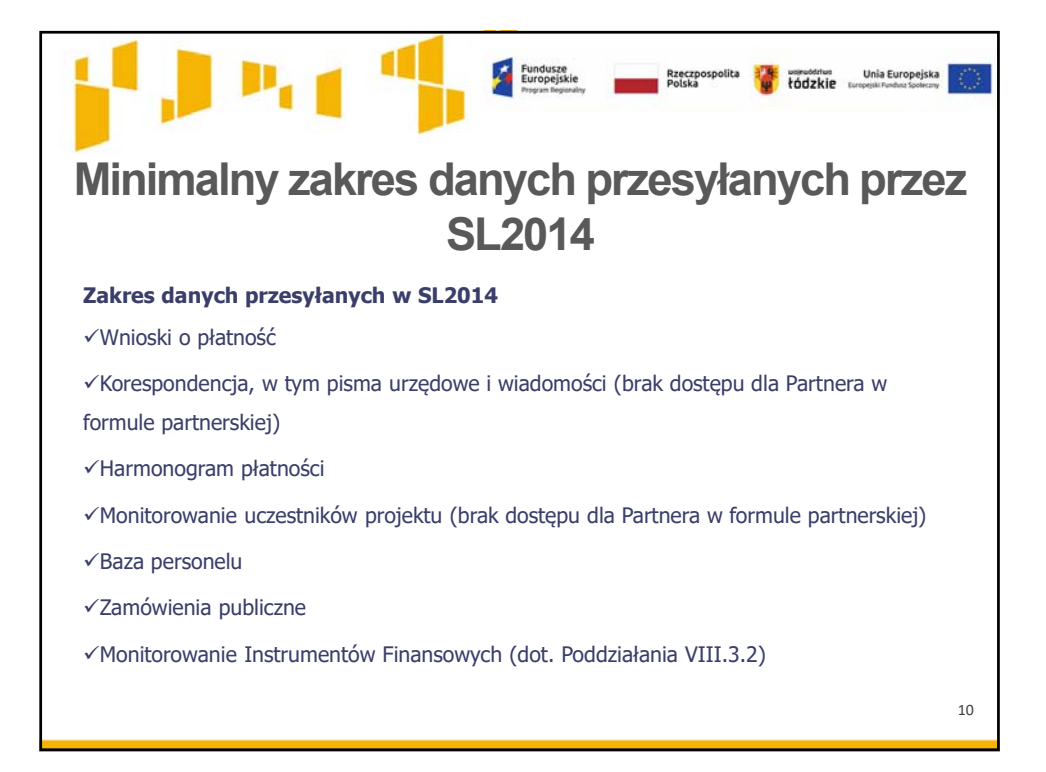

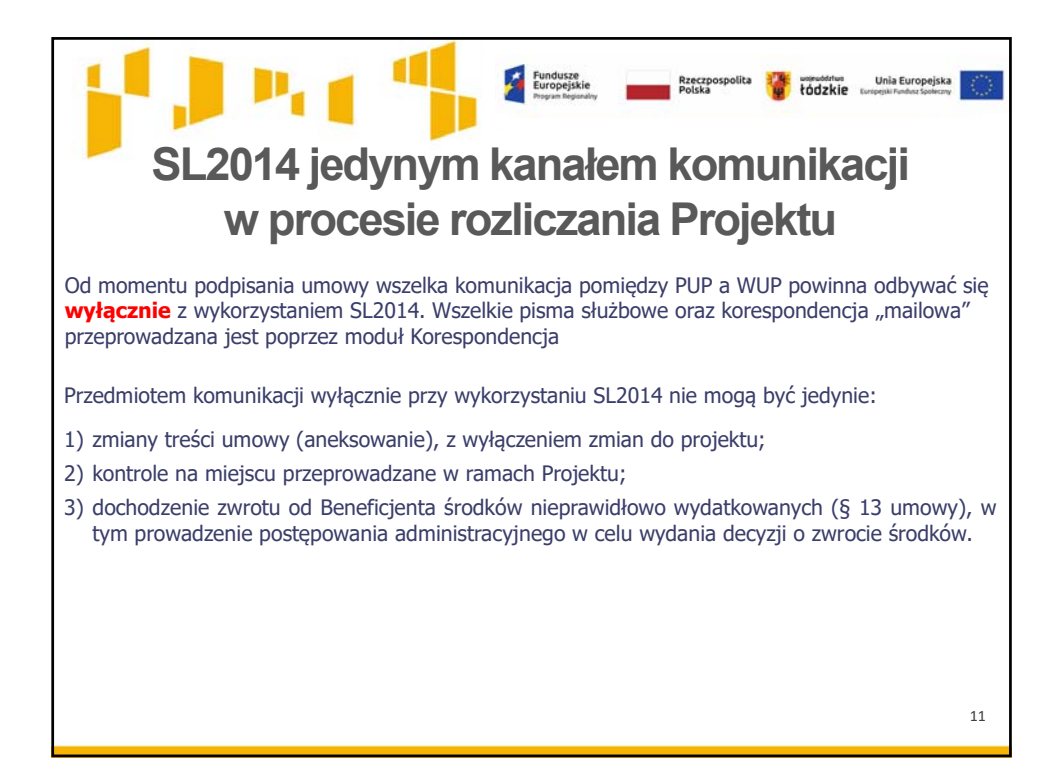

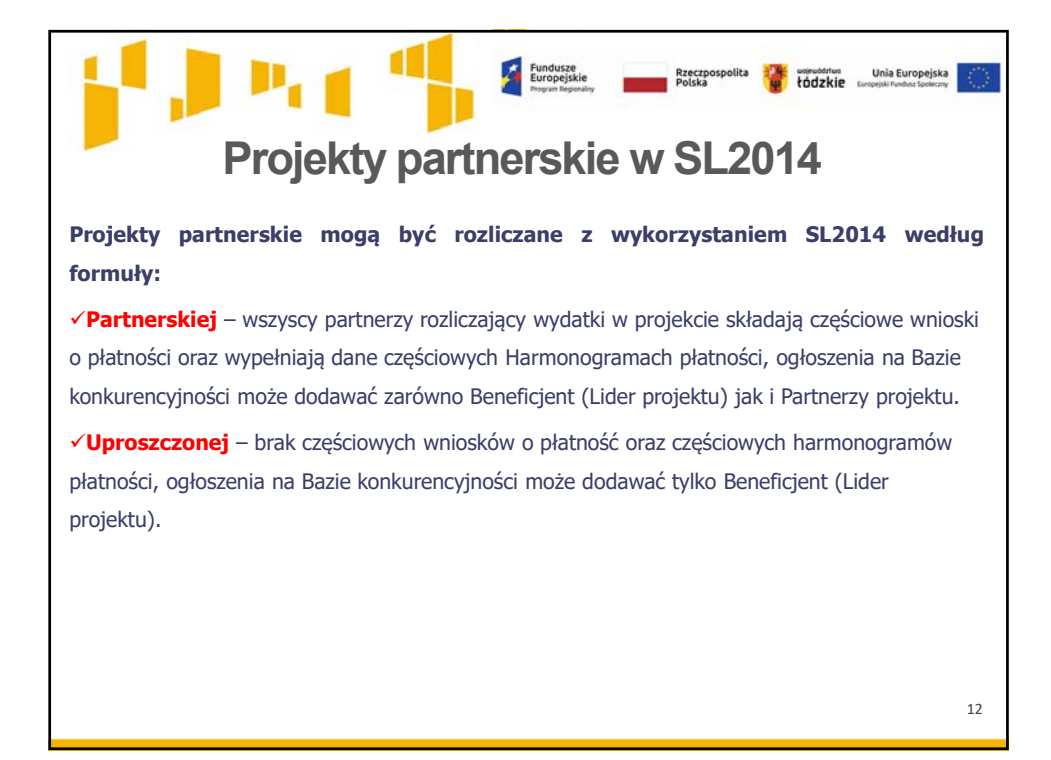

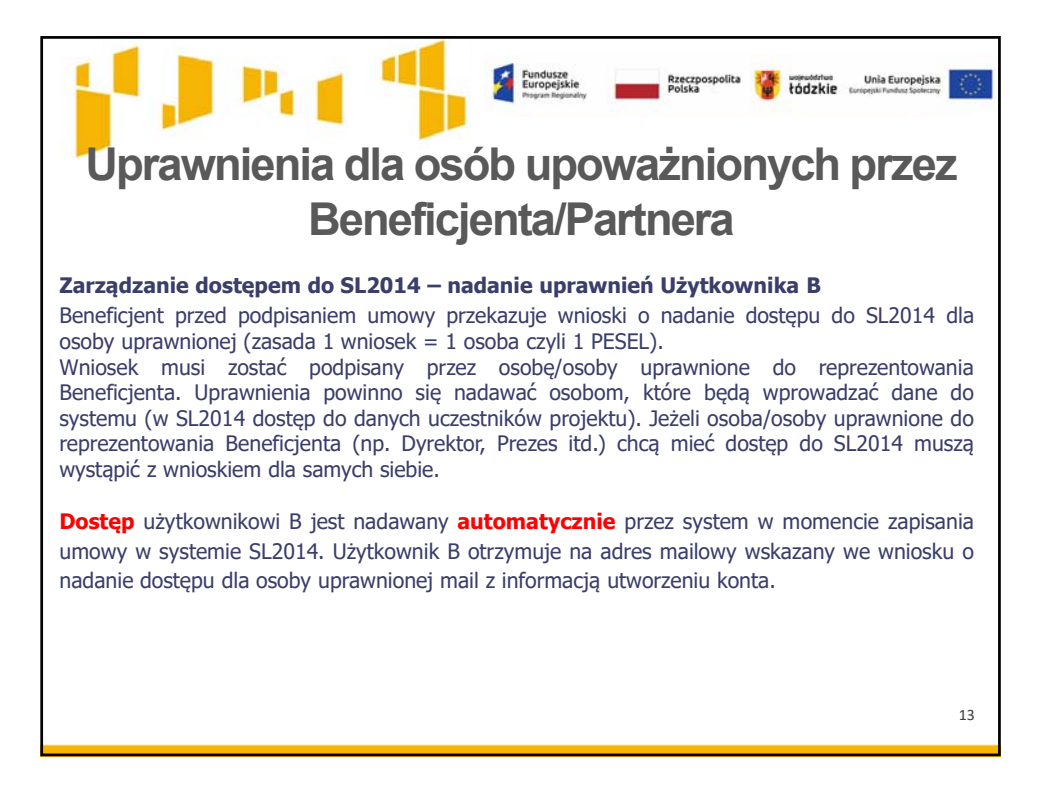

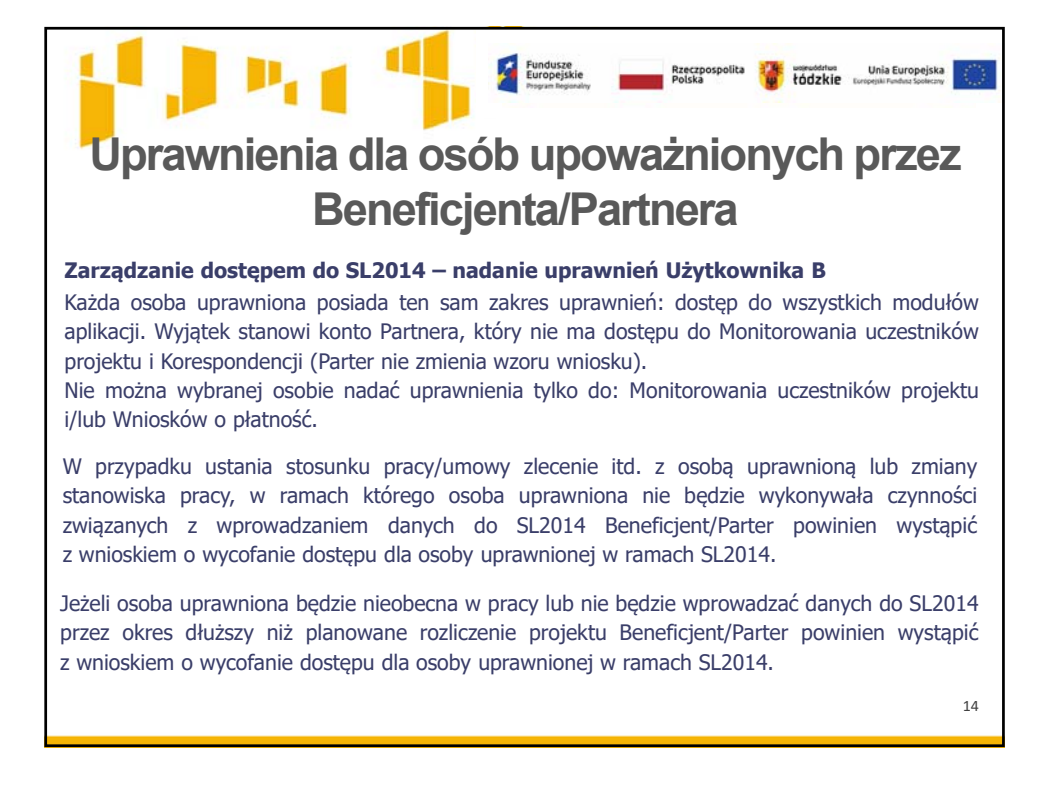

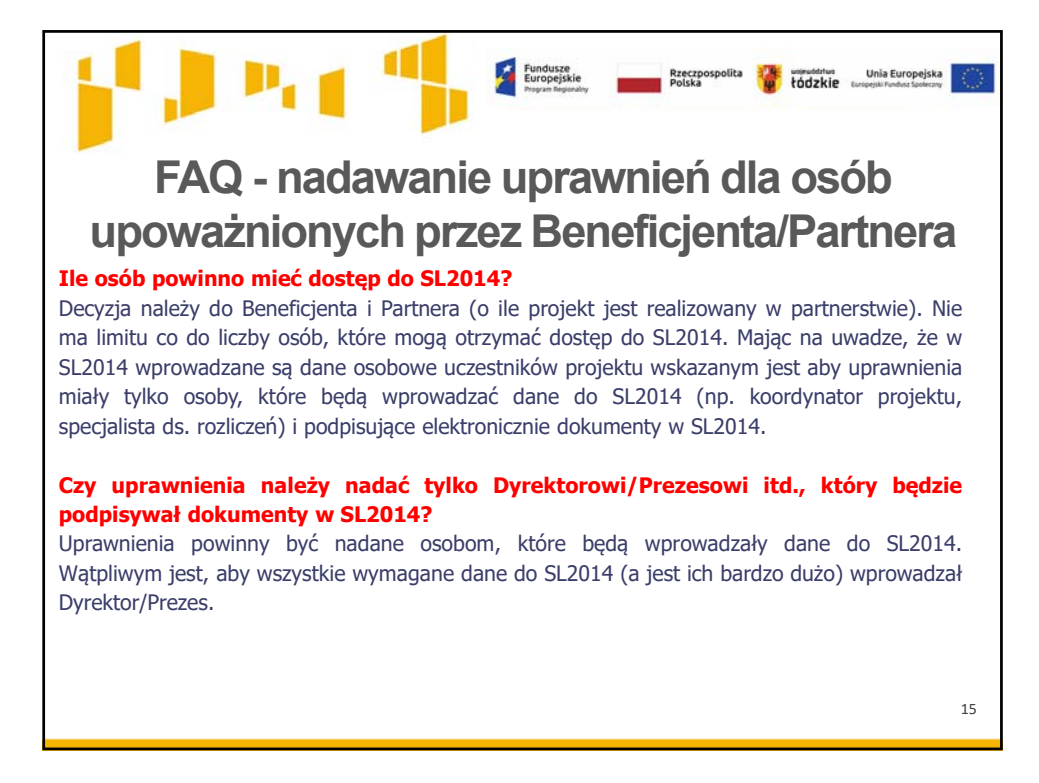

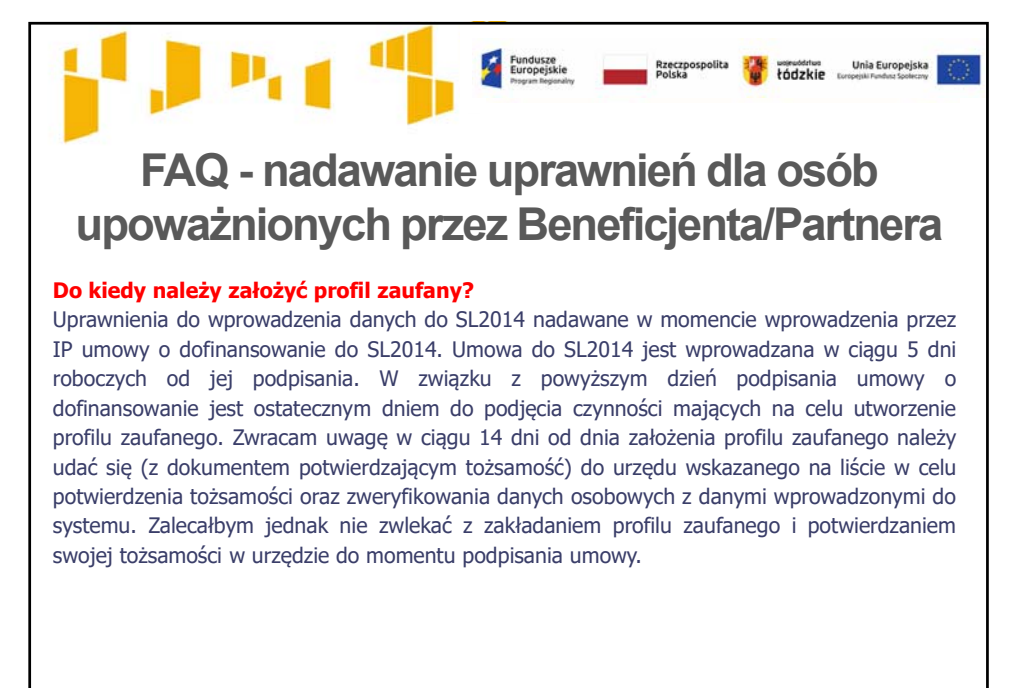

16

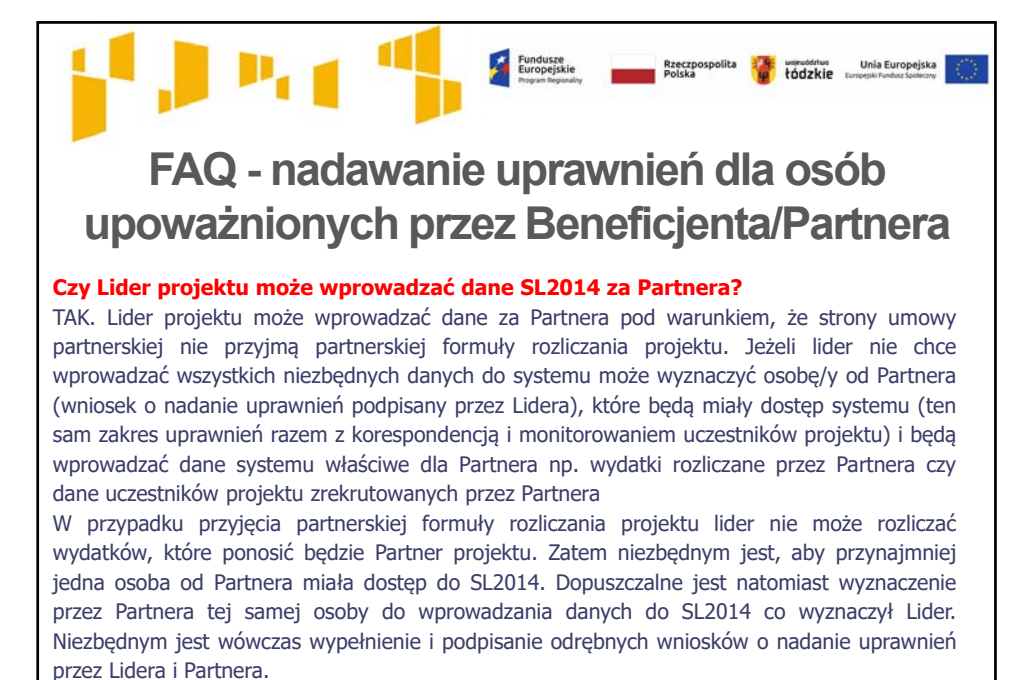

17

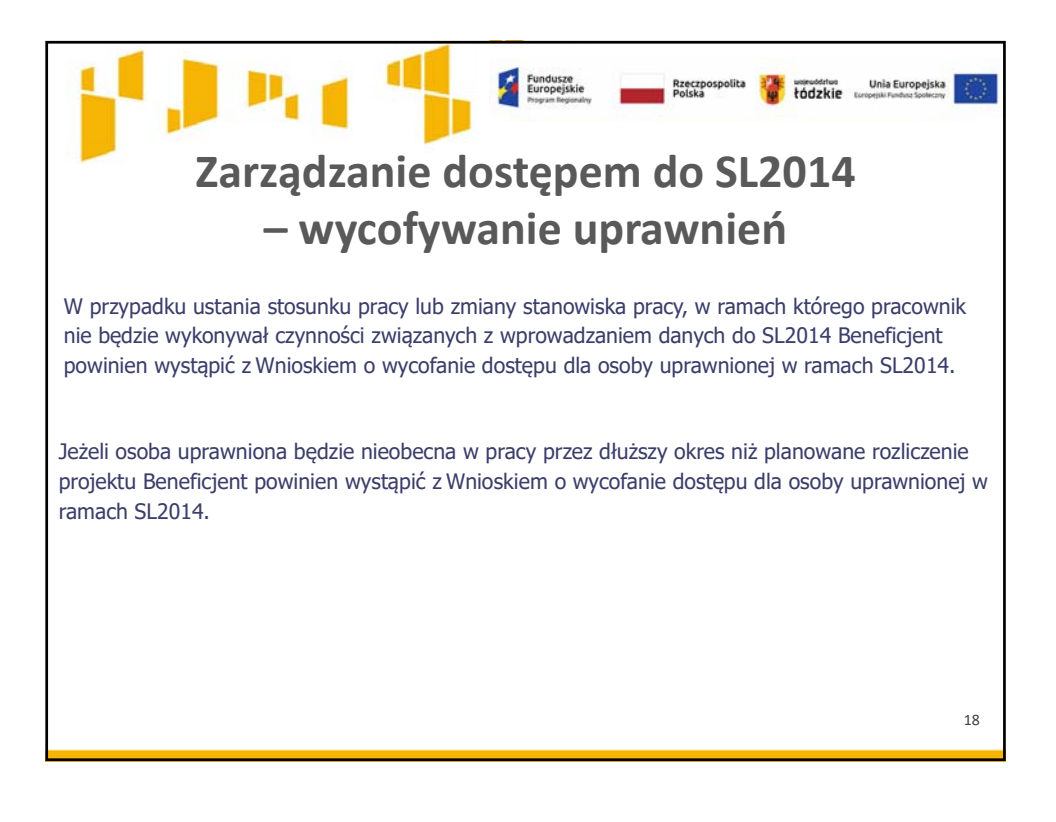

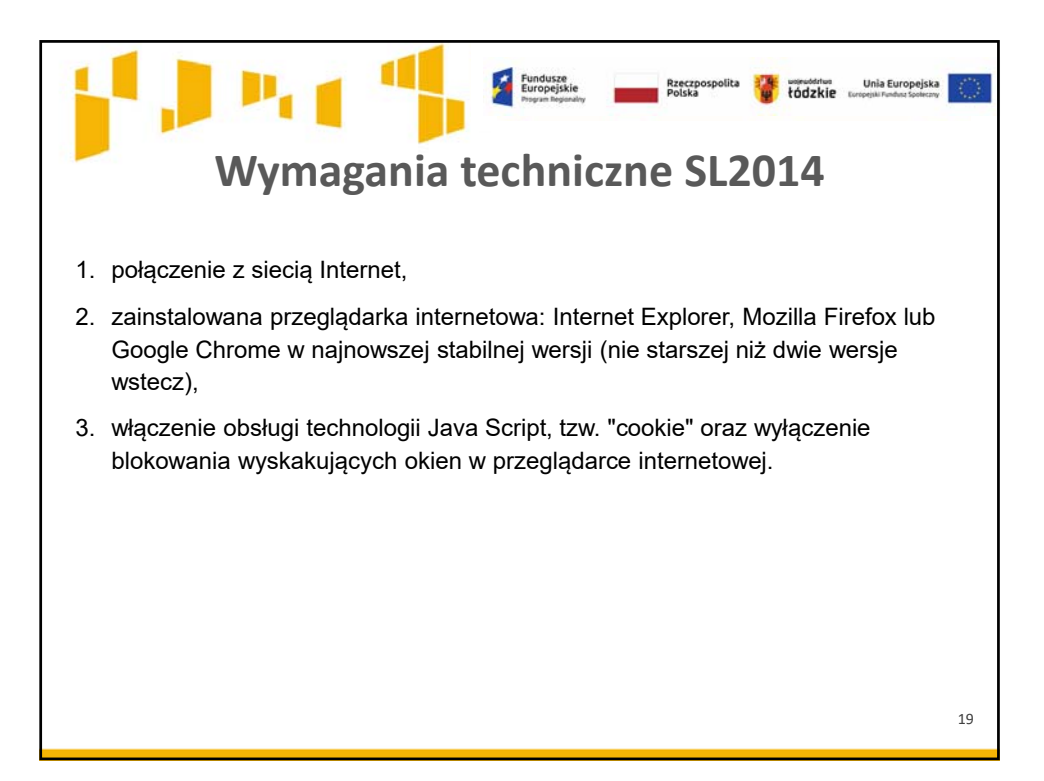

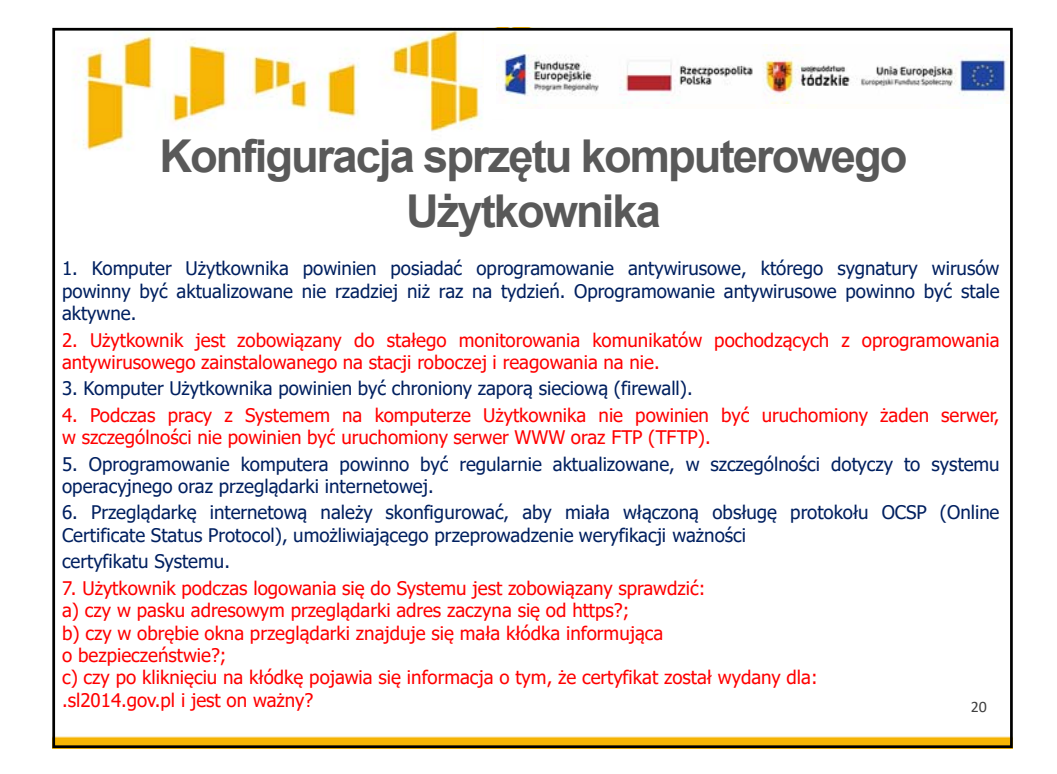

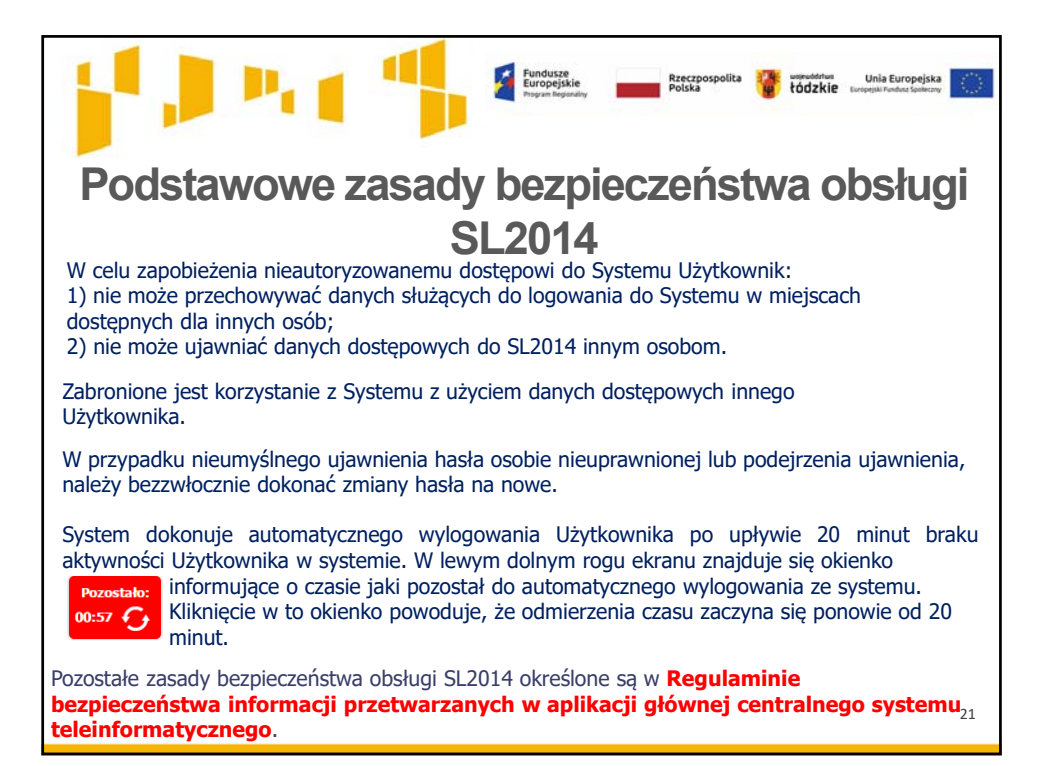

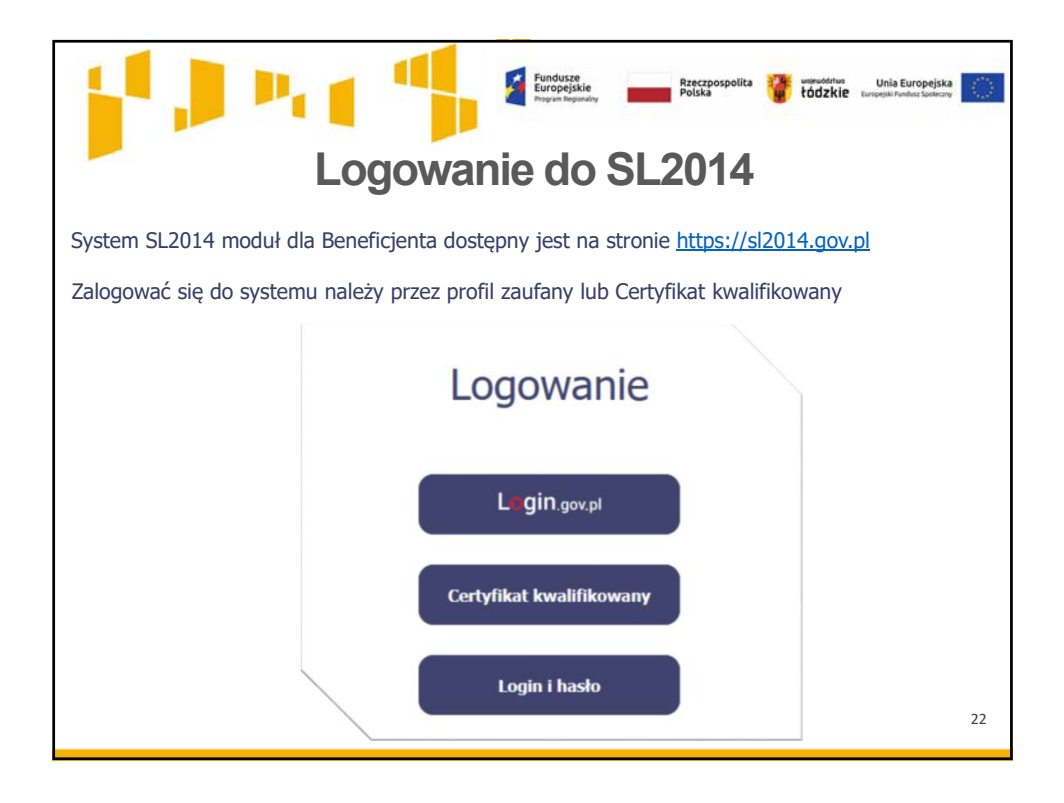

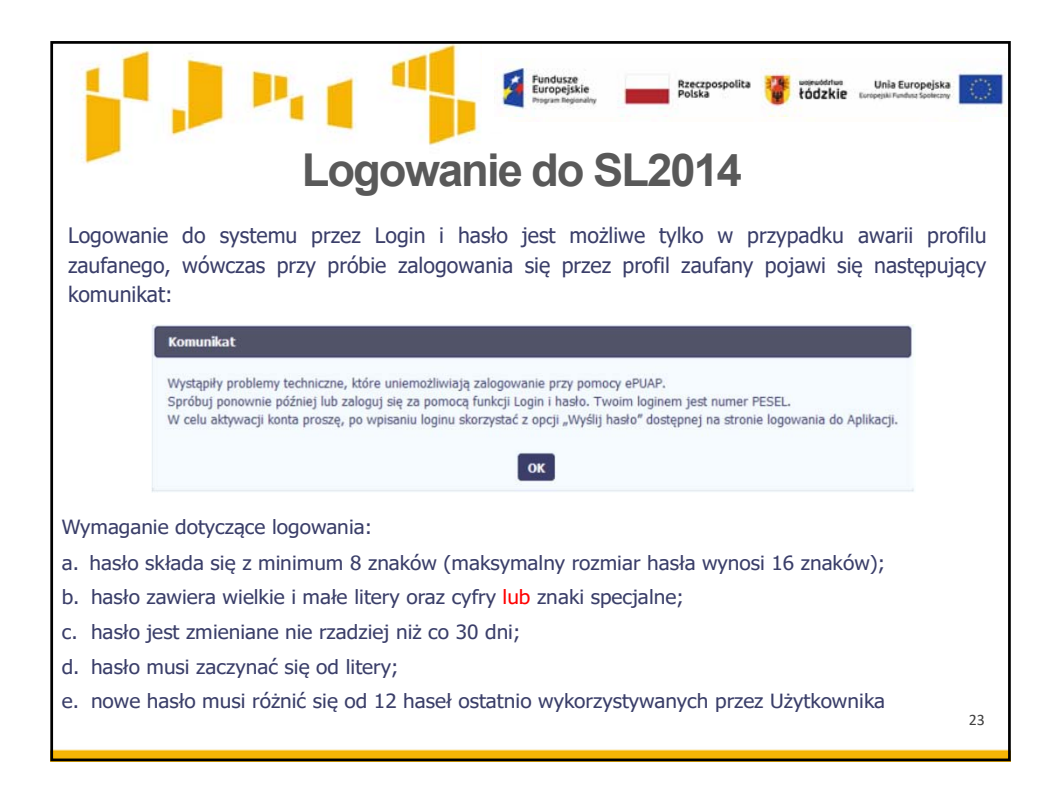

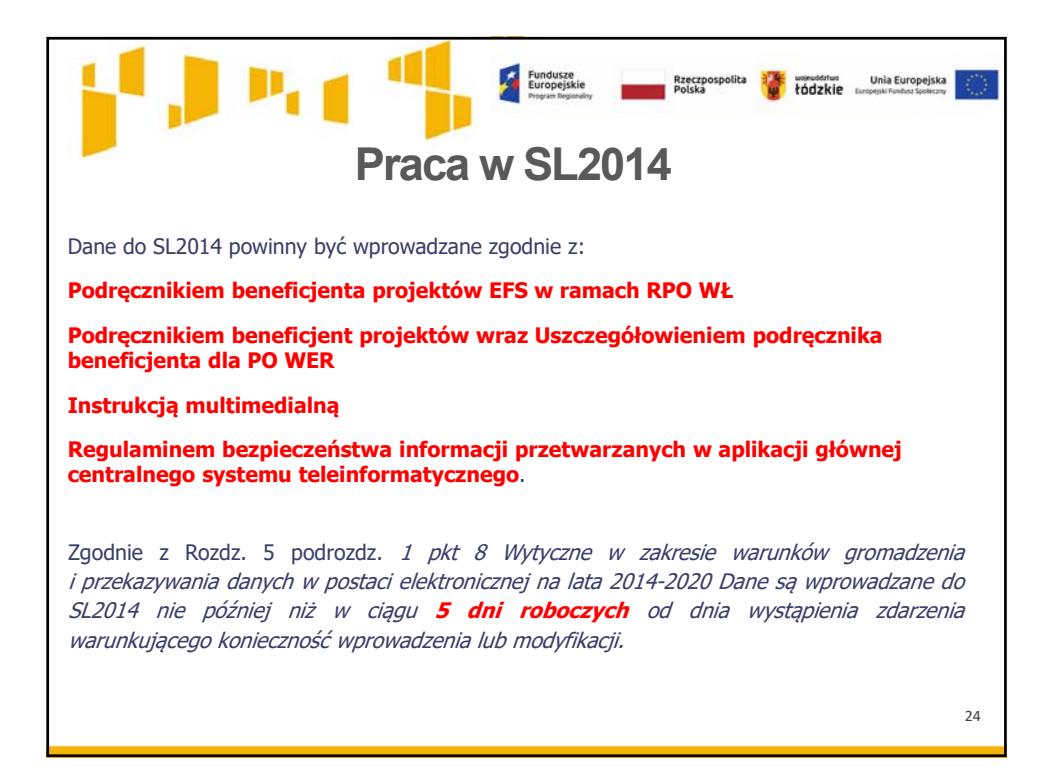

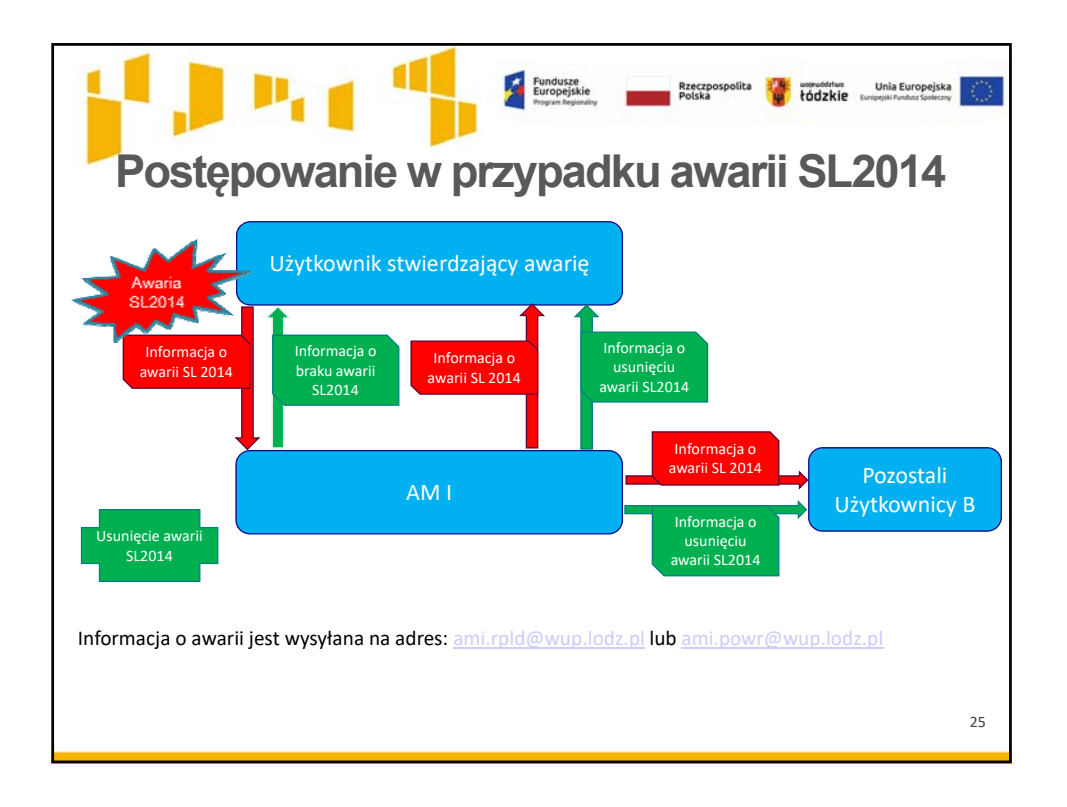

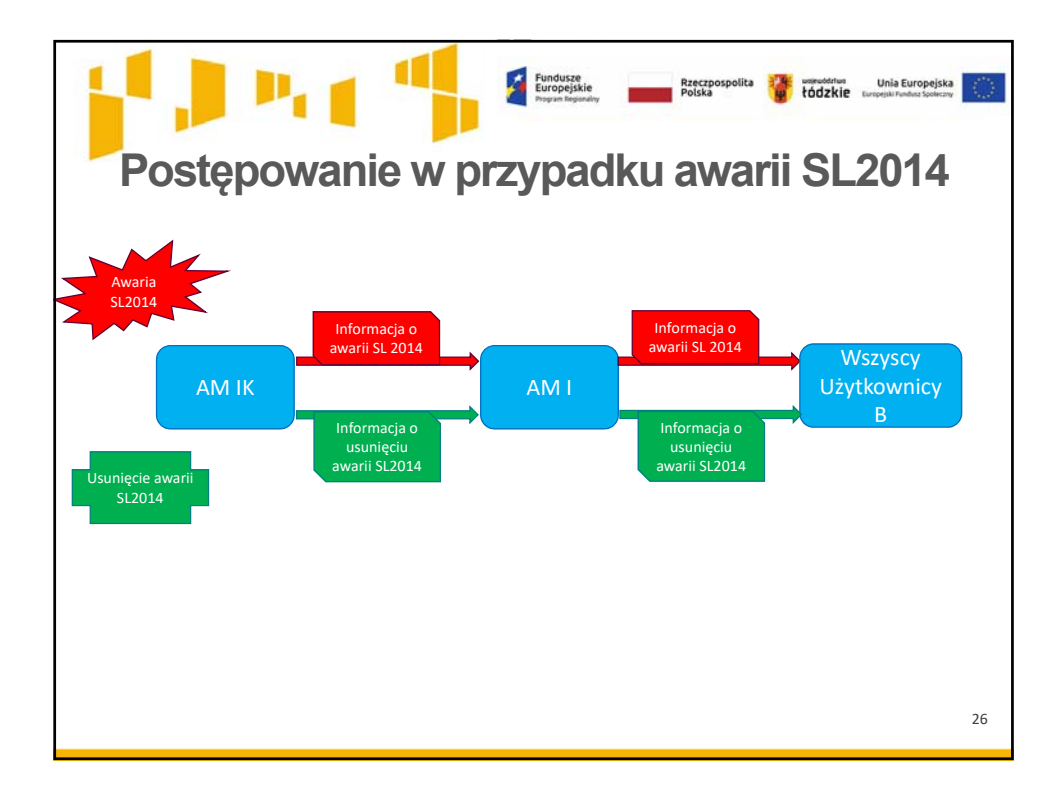

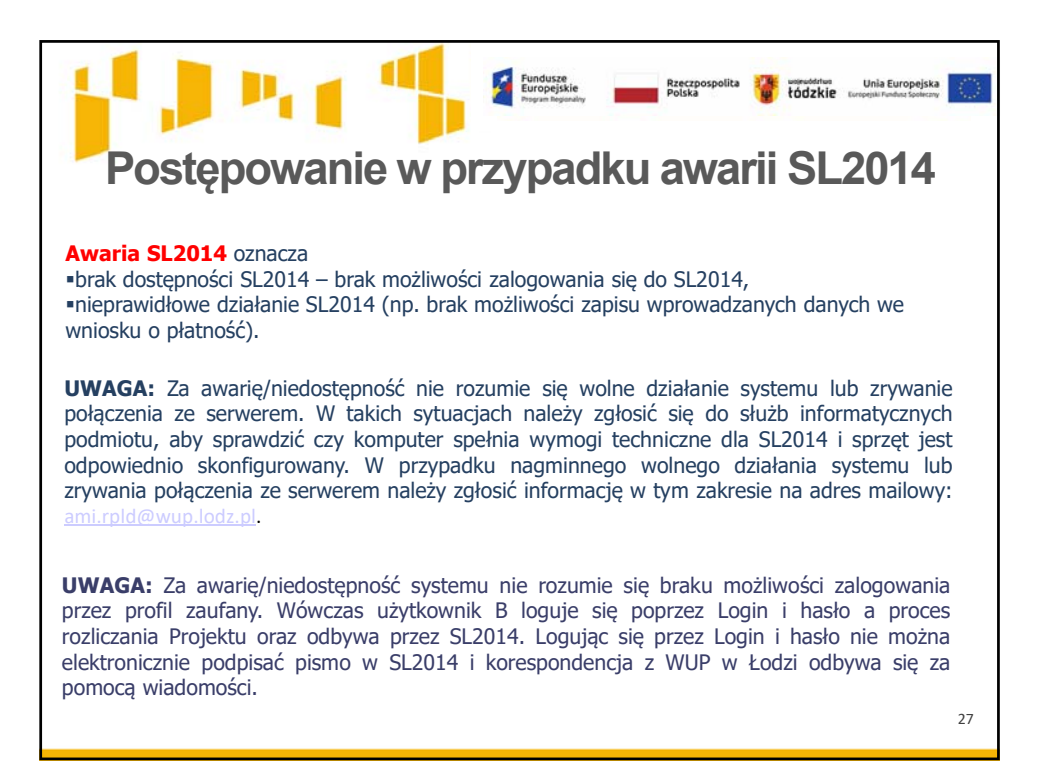

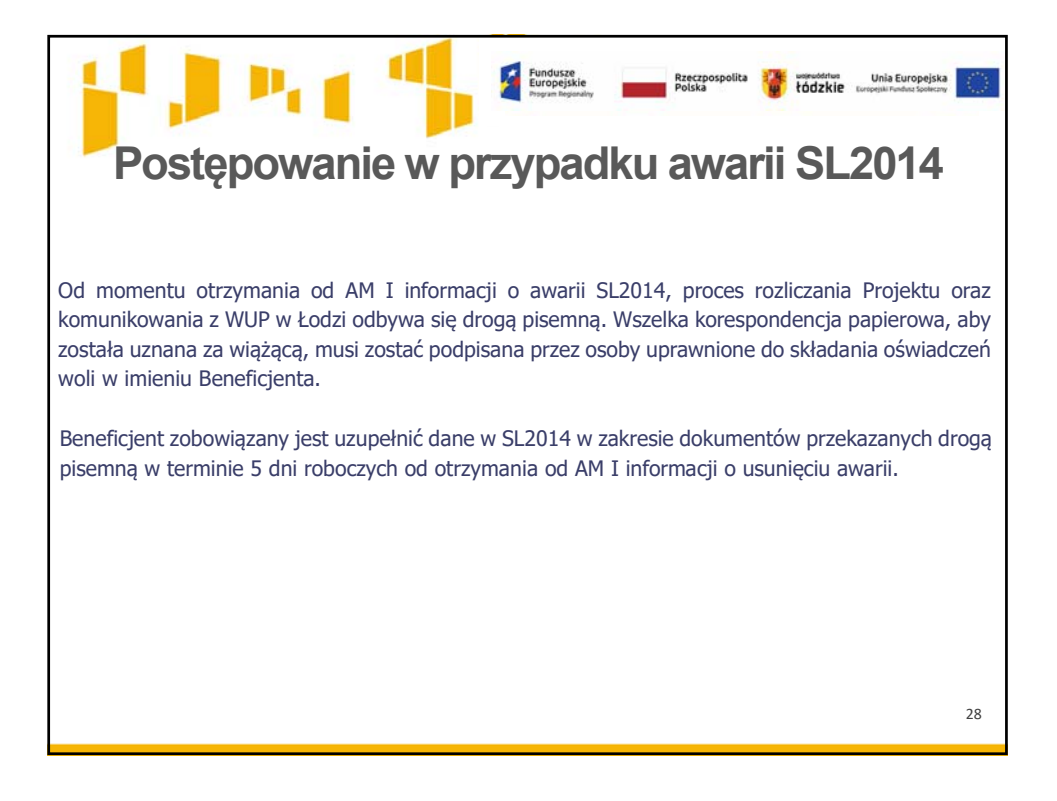

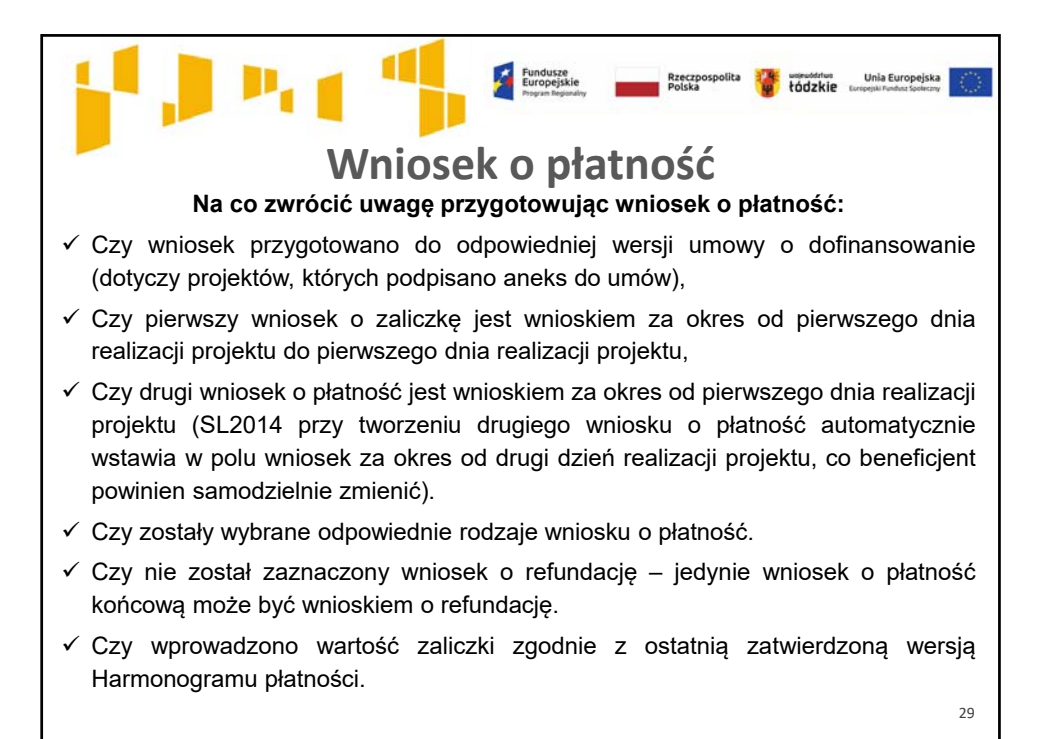

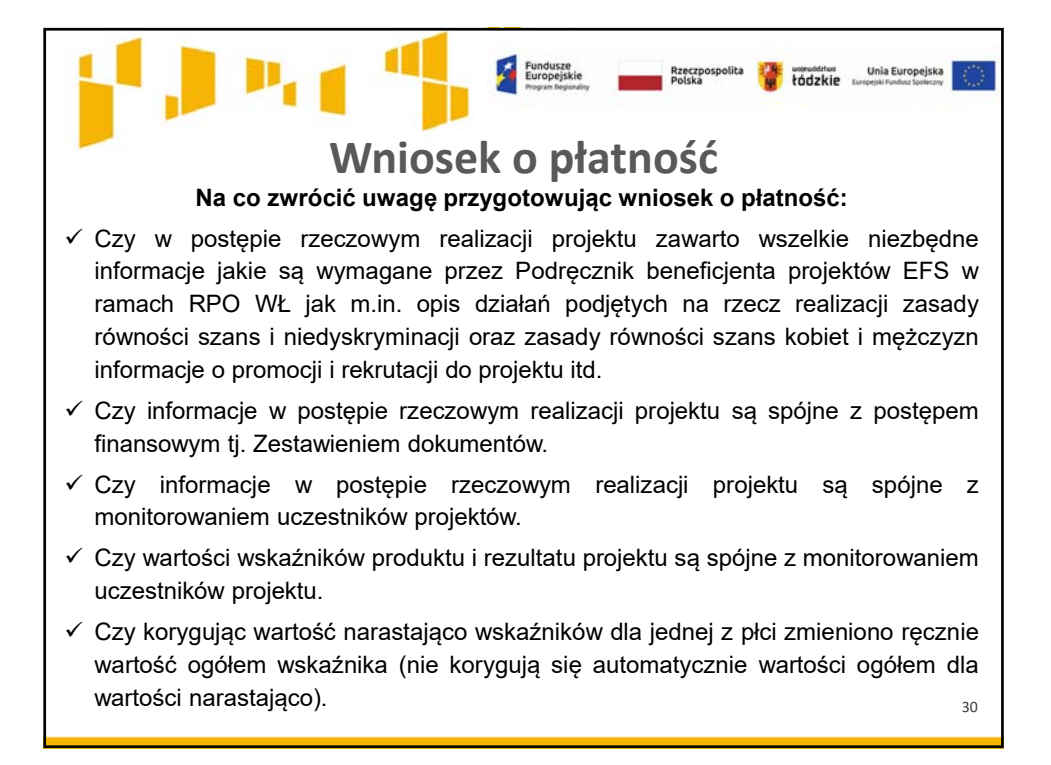

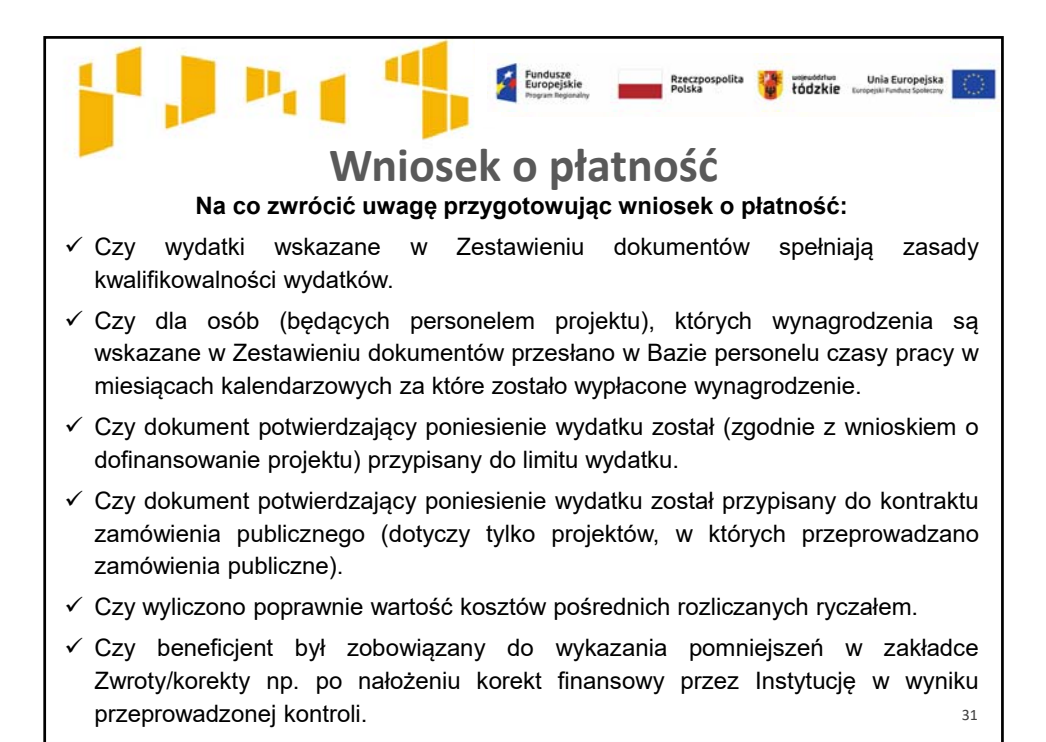

32 **Wniosek o płatność Na co zwrócić uwagę przygotowując wniosek o płatność:** Czy odpowiednio wyliczono źródła finansowania wydatków. Czy środki przekazane dotychczas beneficjentowi w formie zaliczki zostały pomniejszone o wartość wydatków niekwalifikowalnych zwróconych na rachunek IP/IZ do końca okresu rozliczeniowego, w tym: nieprawidłowości stwierdzone w stosunku do wydatków ujętych w zatwierdzonych wnioskach o płatność zwrócone do IP, wydatki niekwalifikowalne stwierdzone na etapie weryfikacji wniosku o płatność i korekty finansowe wykazywane we wniosku o płatność (np. zwroty od uczestników) zwrócone do IP. Czy w polu *Kwota zaliczek zwróconych – niewykorzystanych* ujęto zwroty niewykorzystanych zaliczek w terminie na złożenie wniosku o płatność (chodzi o: zwroty, aby rozliczyć 70% otrzymanych zaliczek, zwroty niewykorzystanych zaliczek na koniec realizacji projektu w przypadku wniosku o płatność końcową).

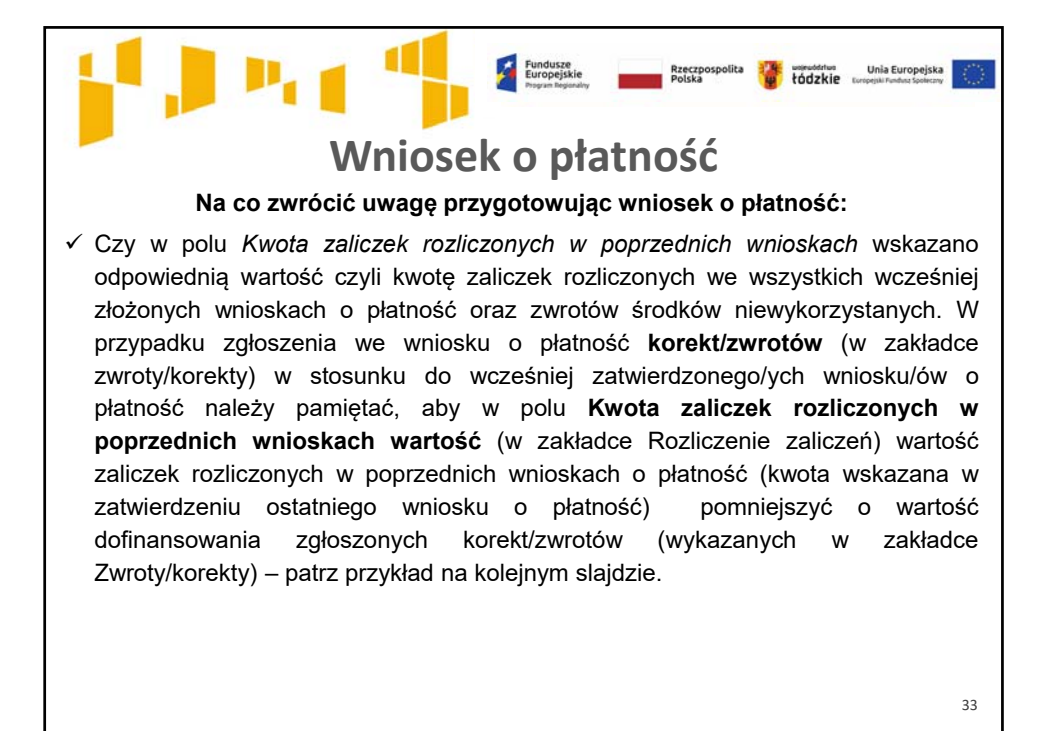

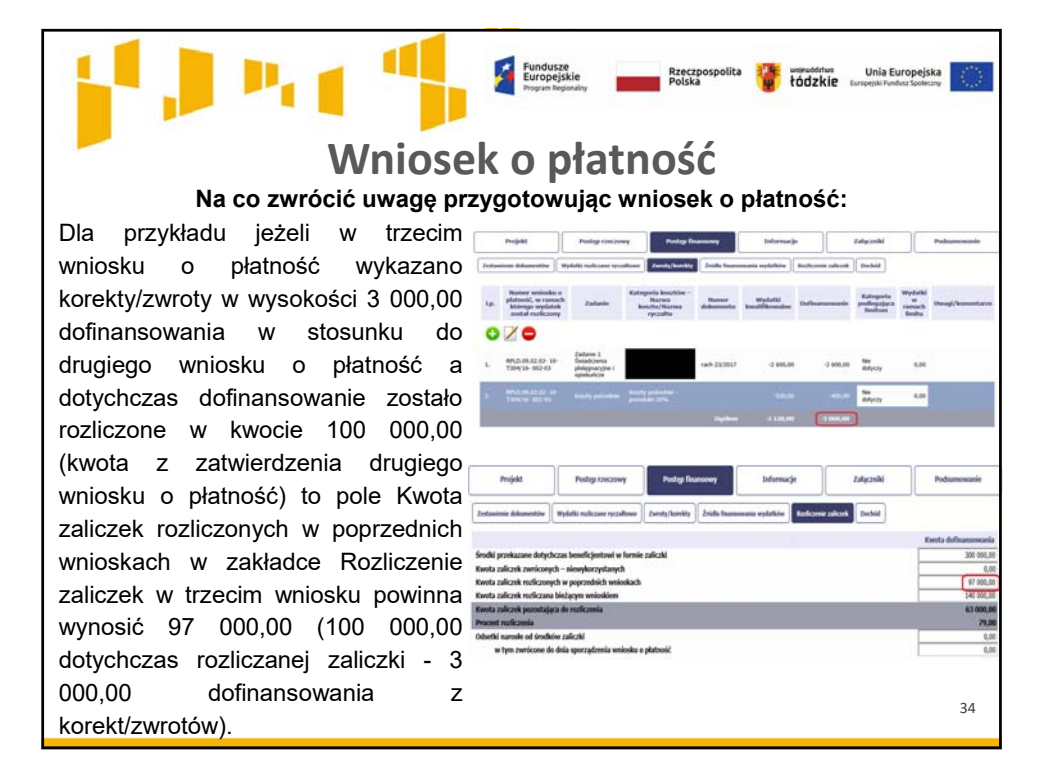

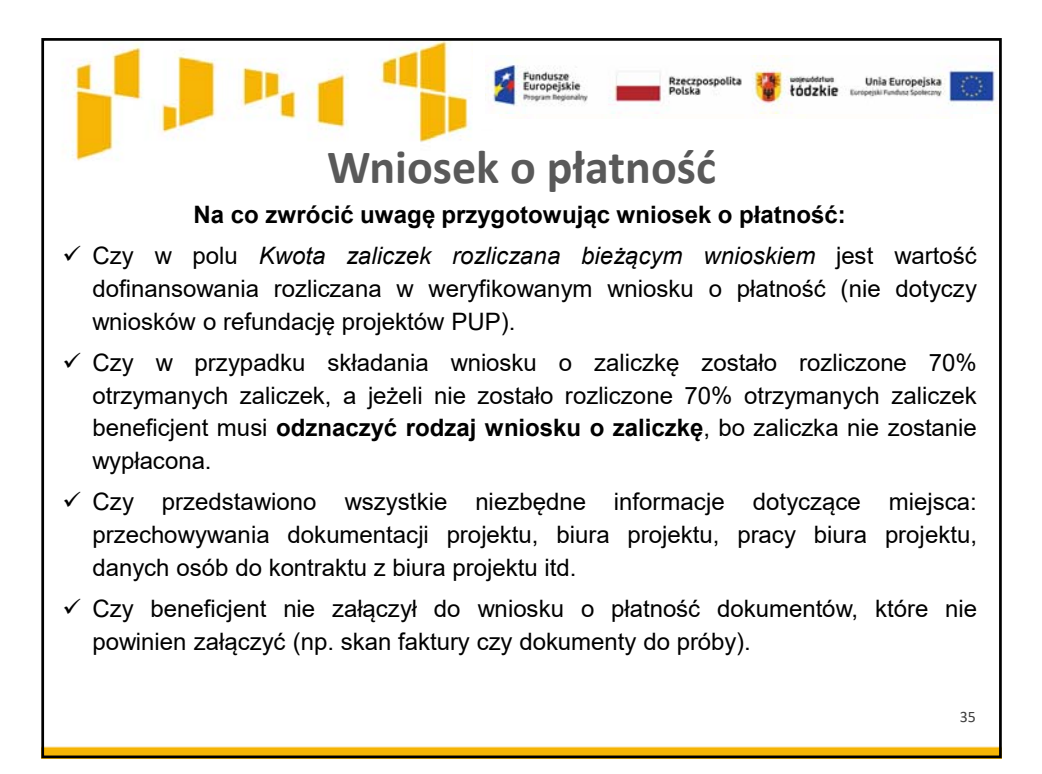

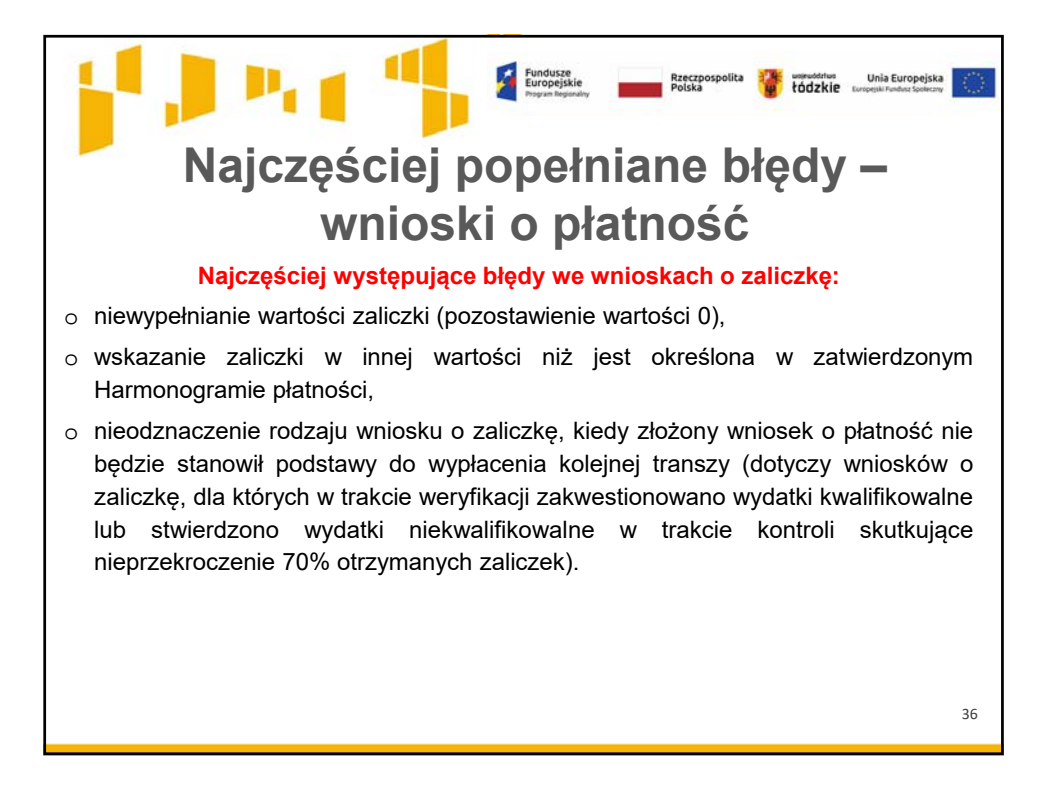

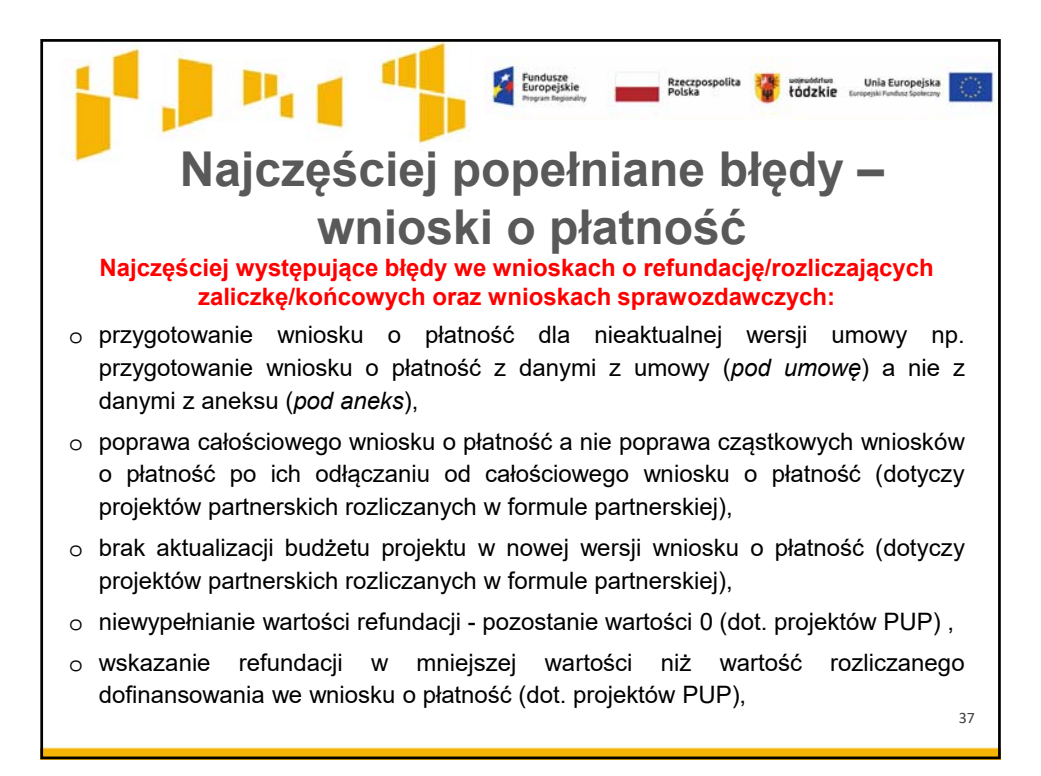

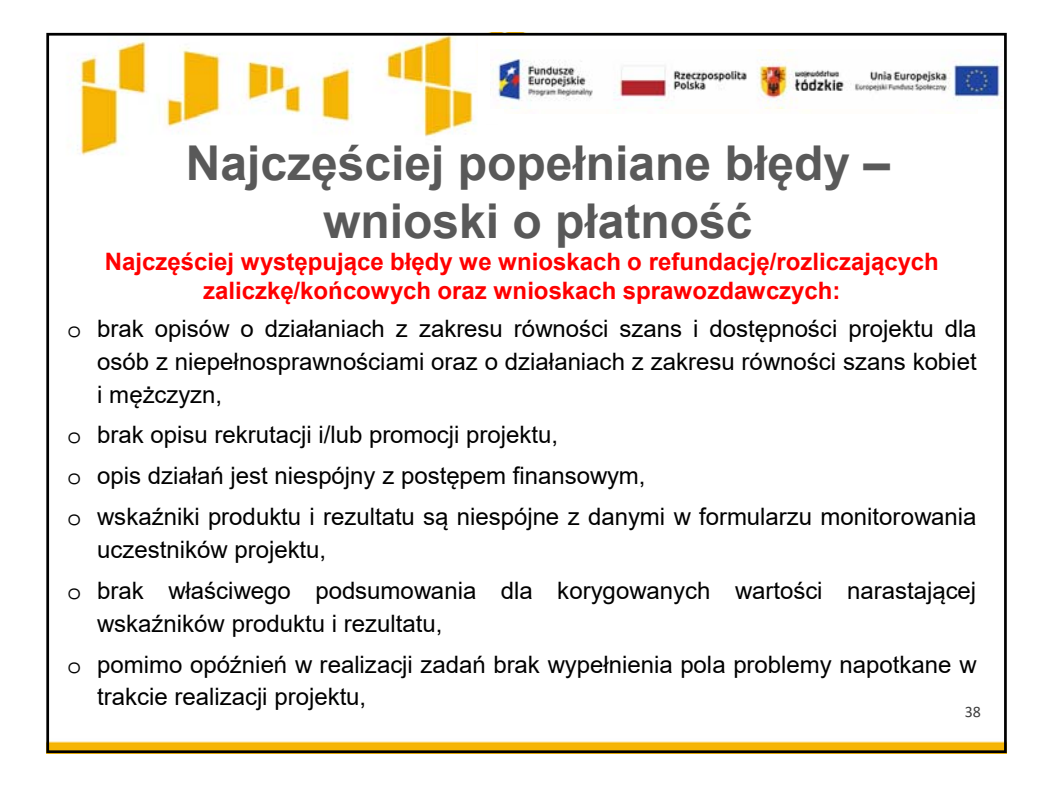

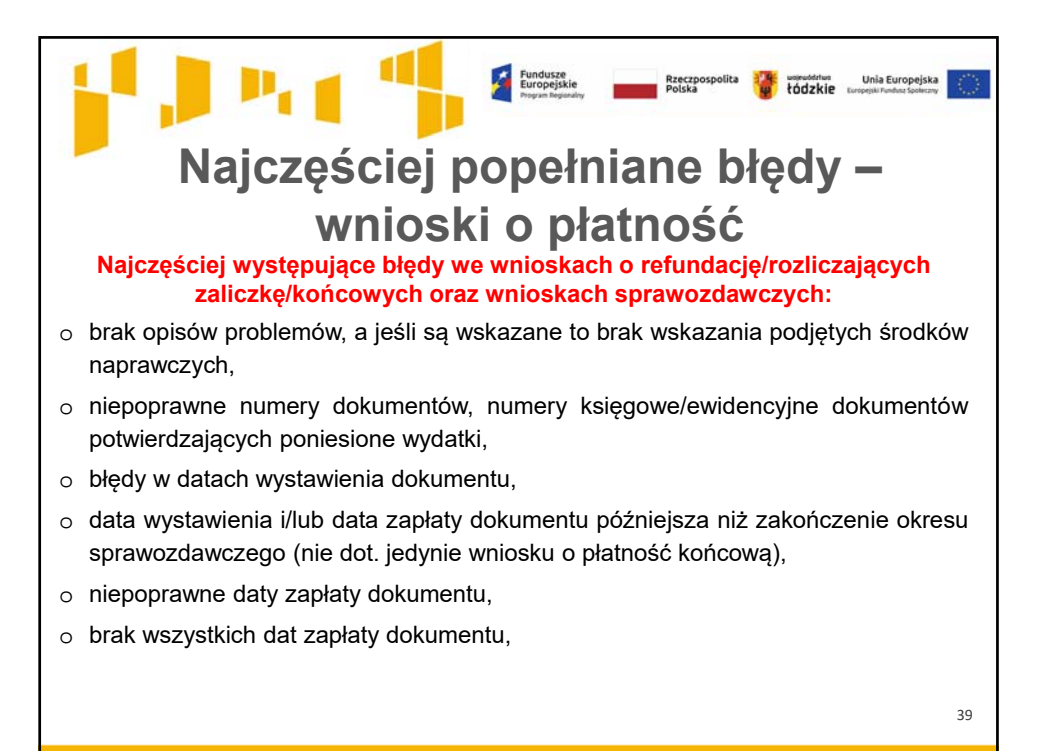

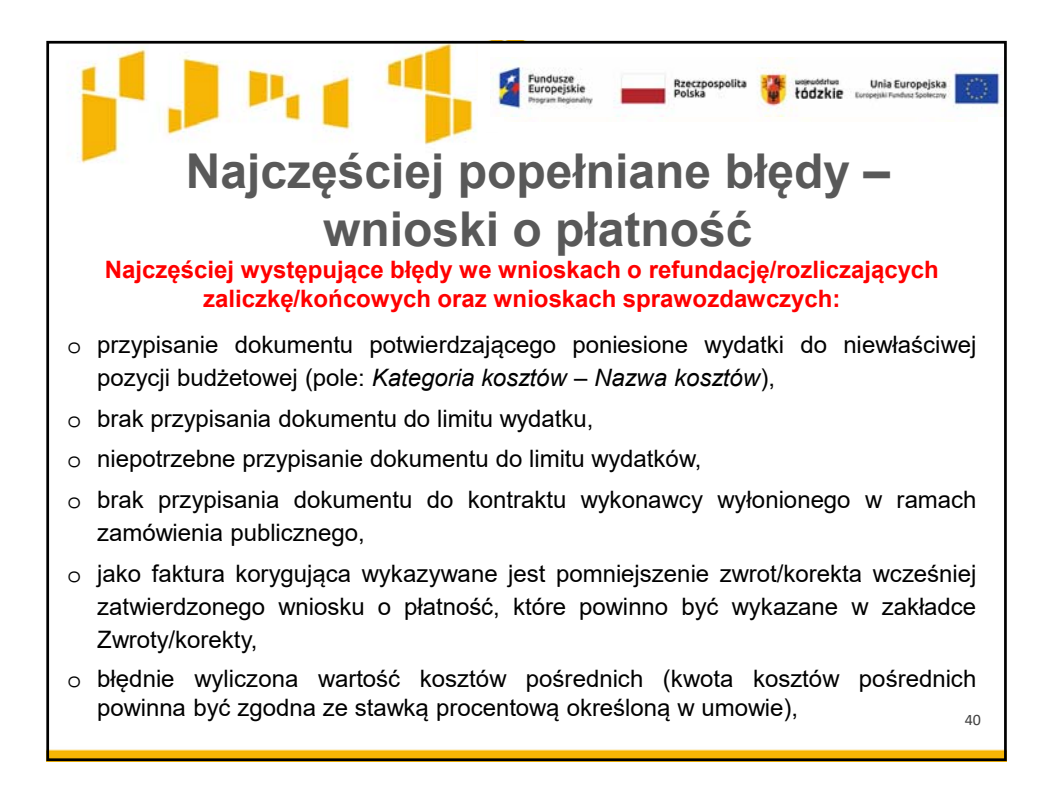

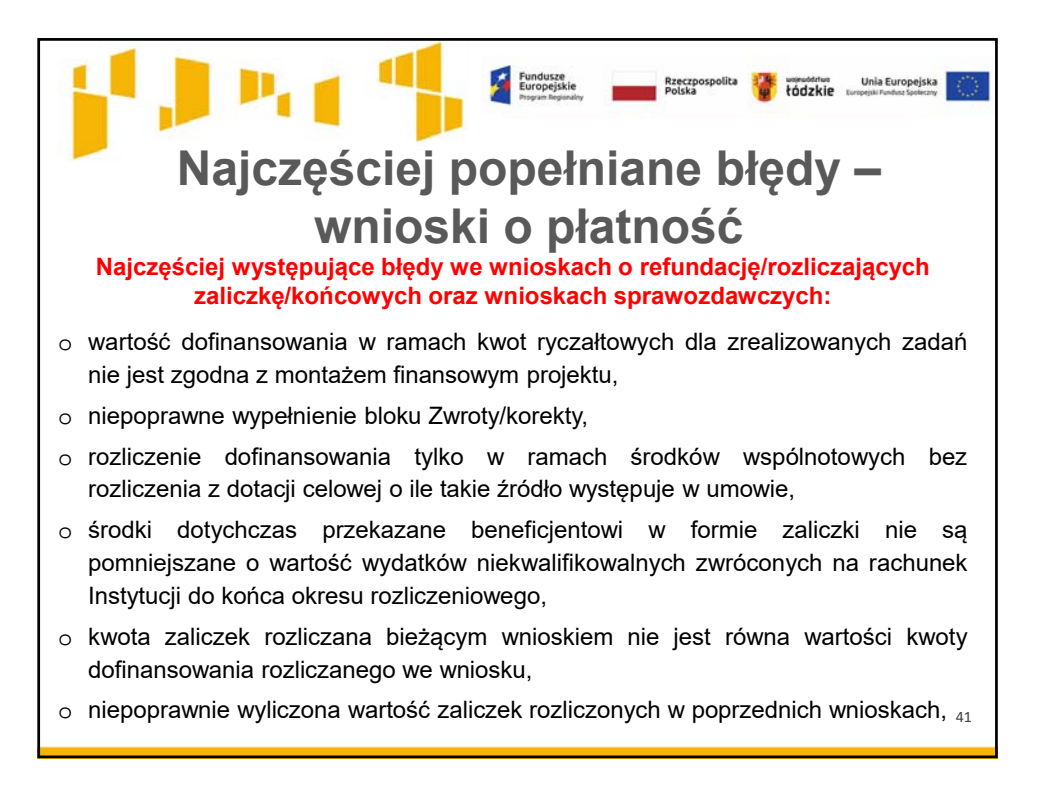

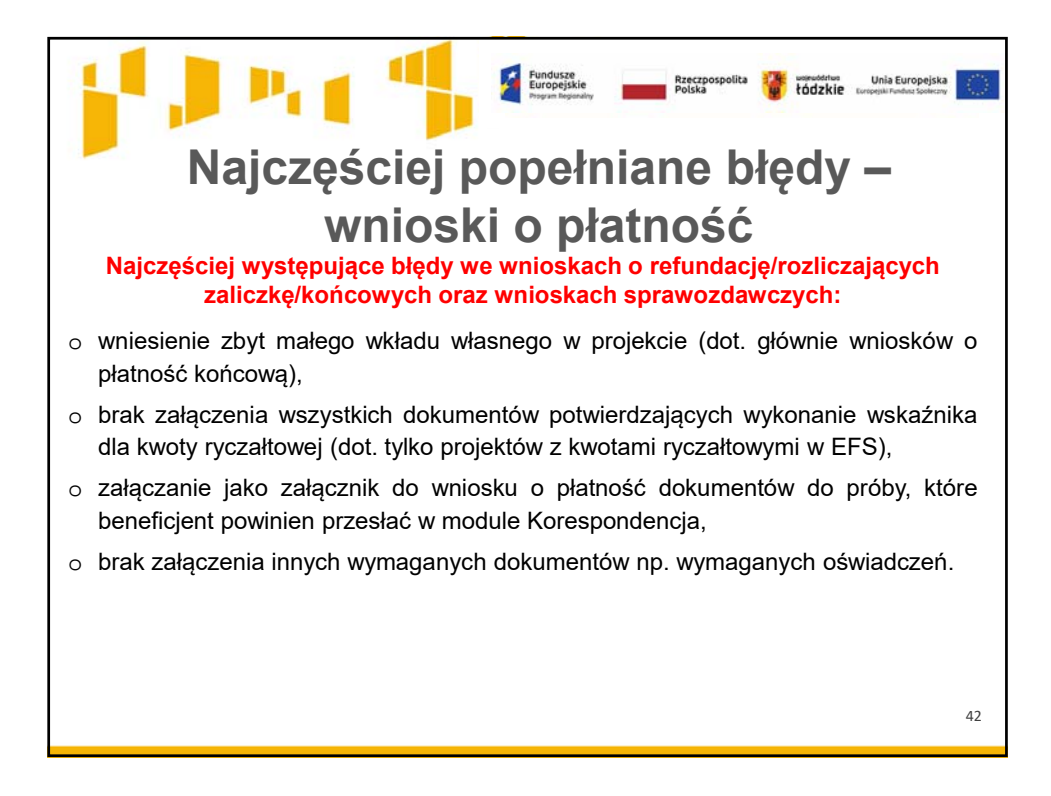

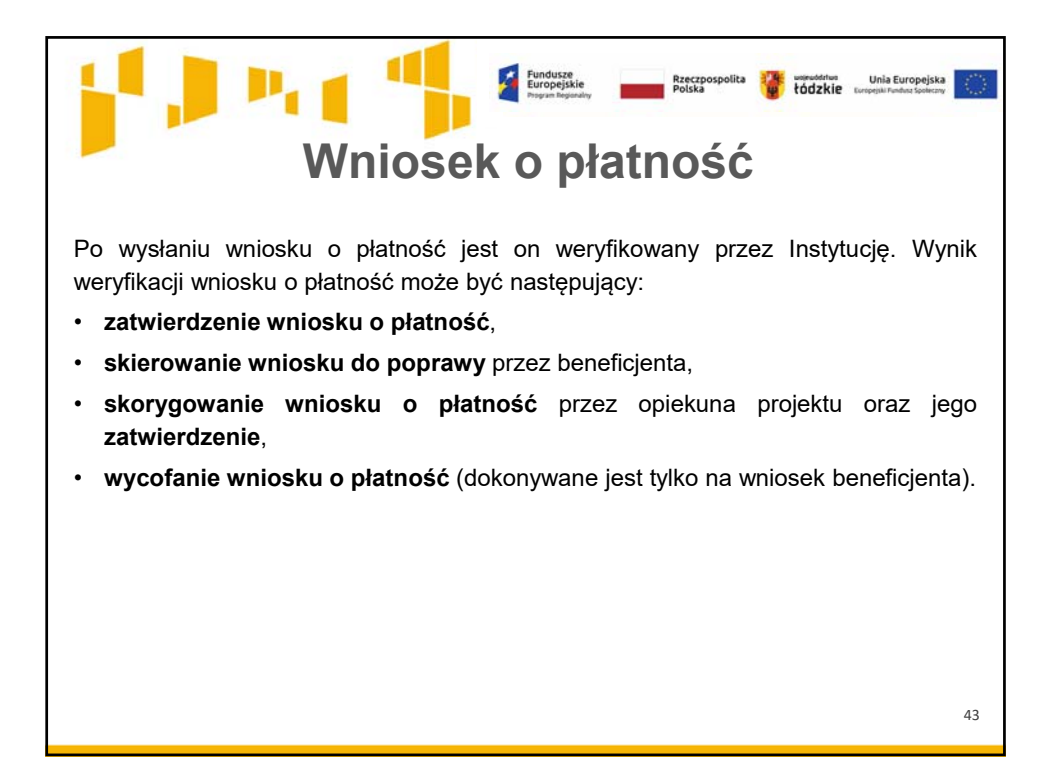

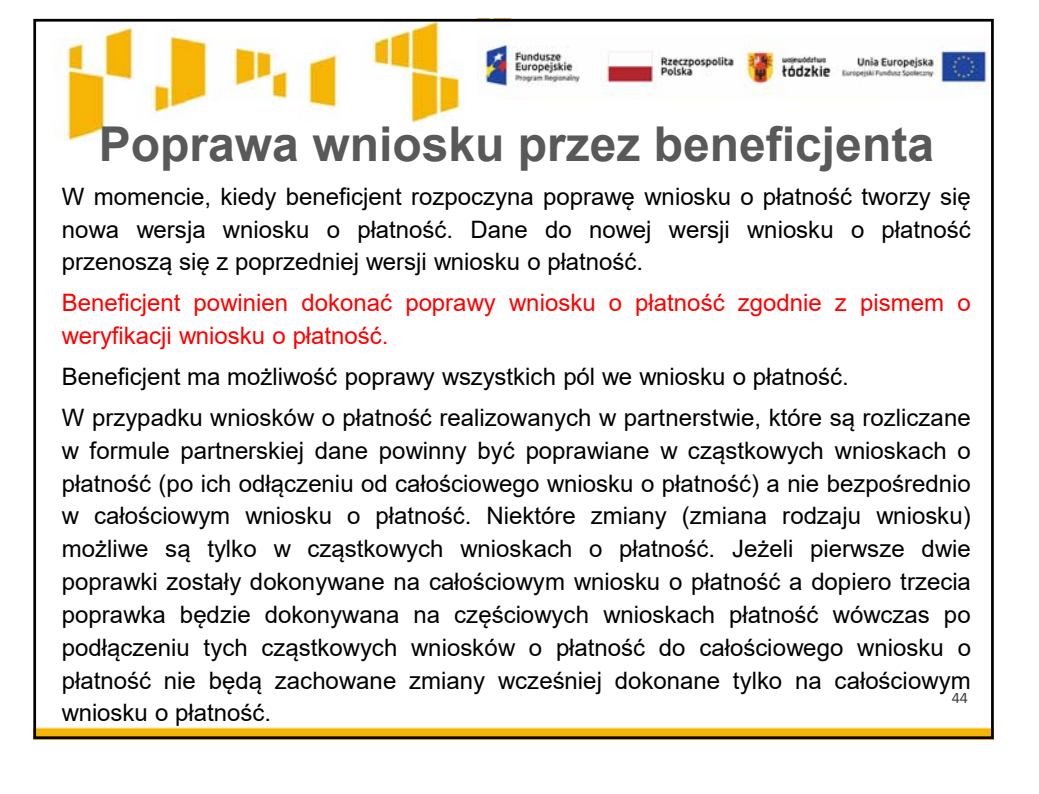

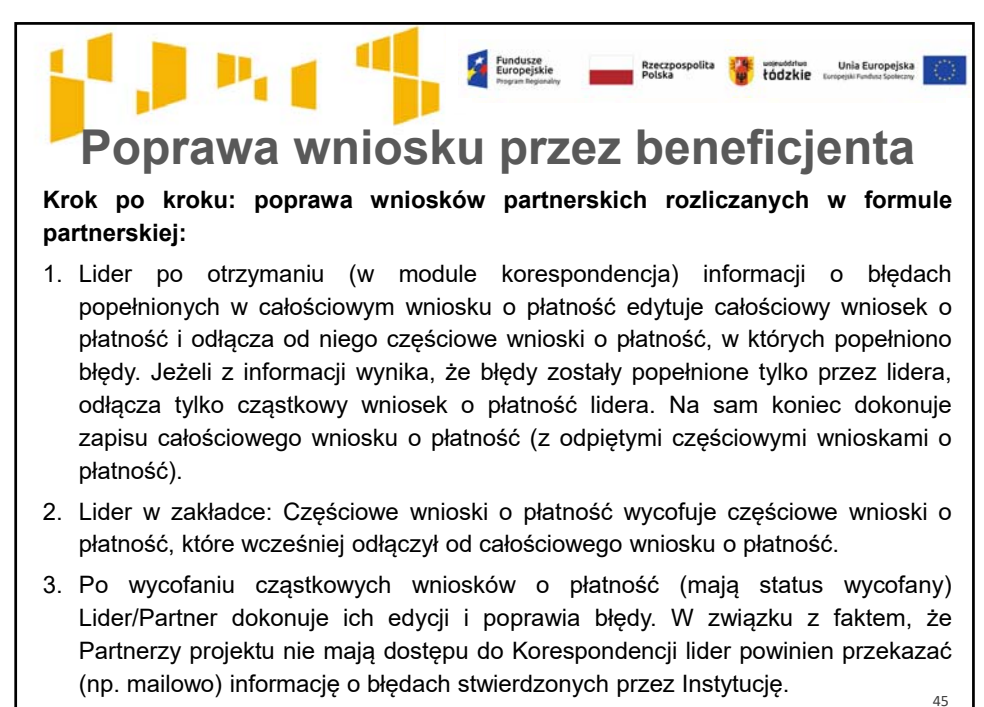

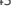

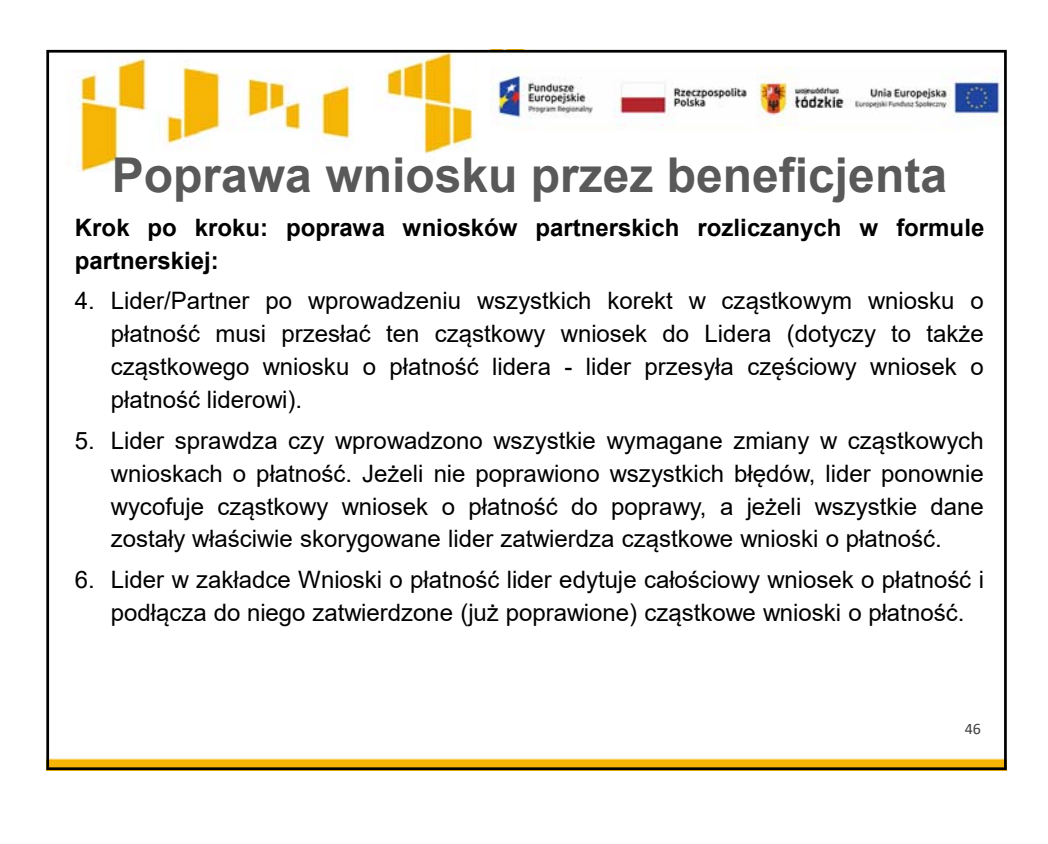

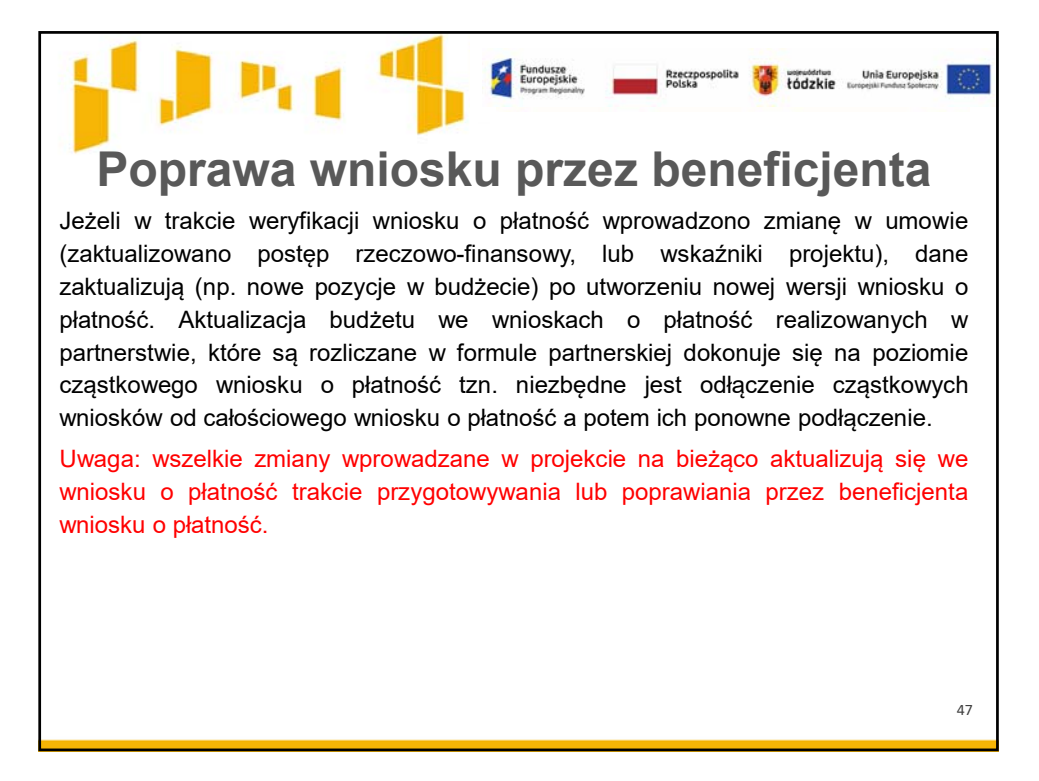

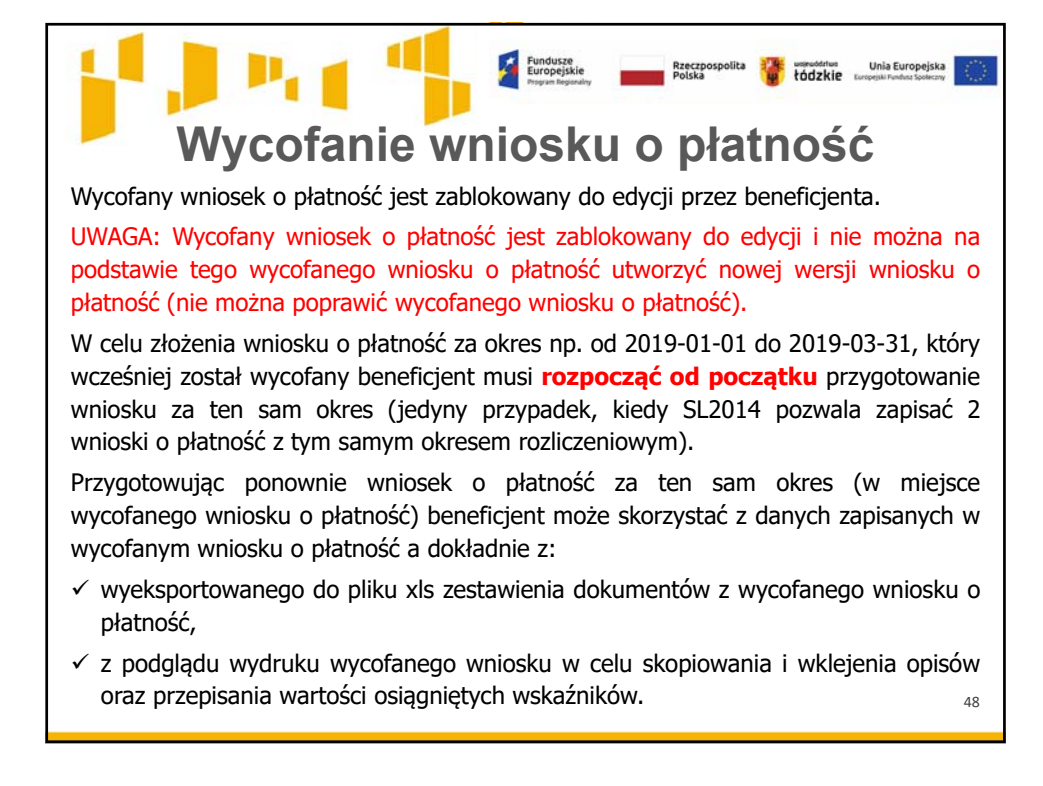

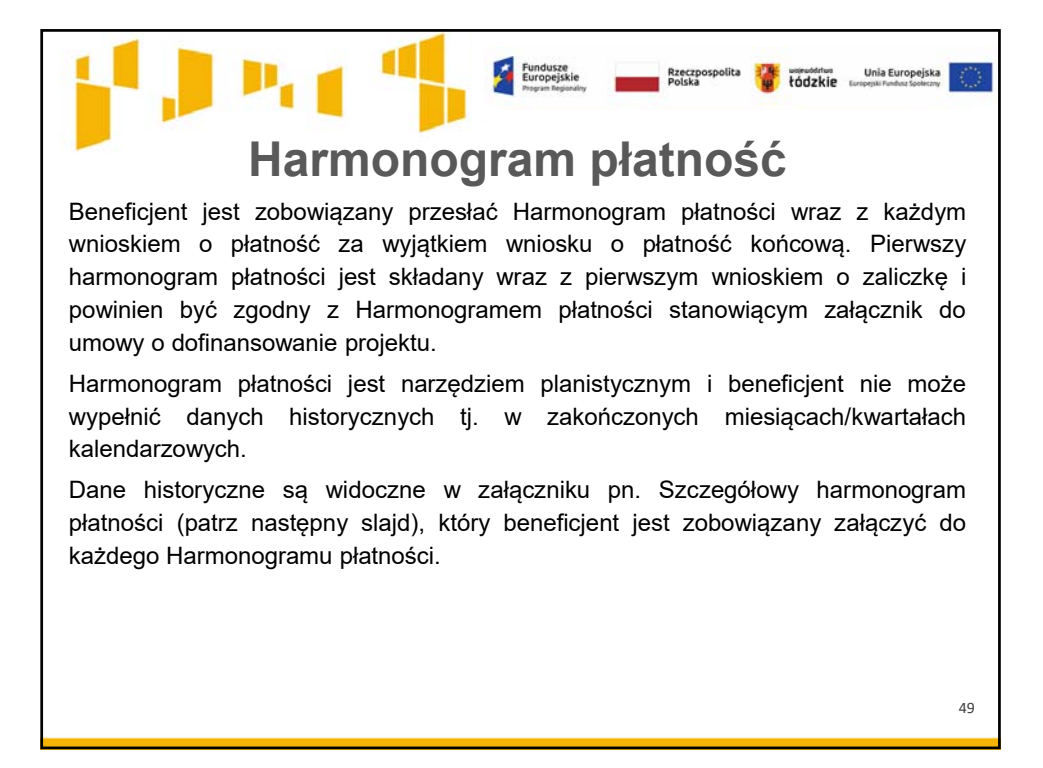

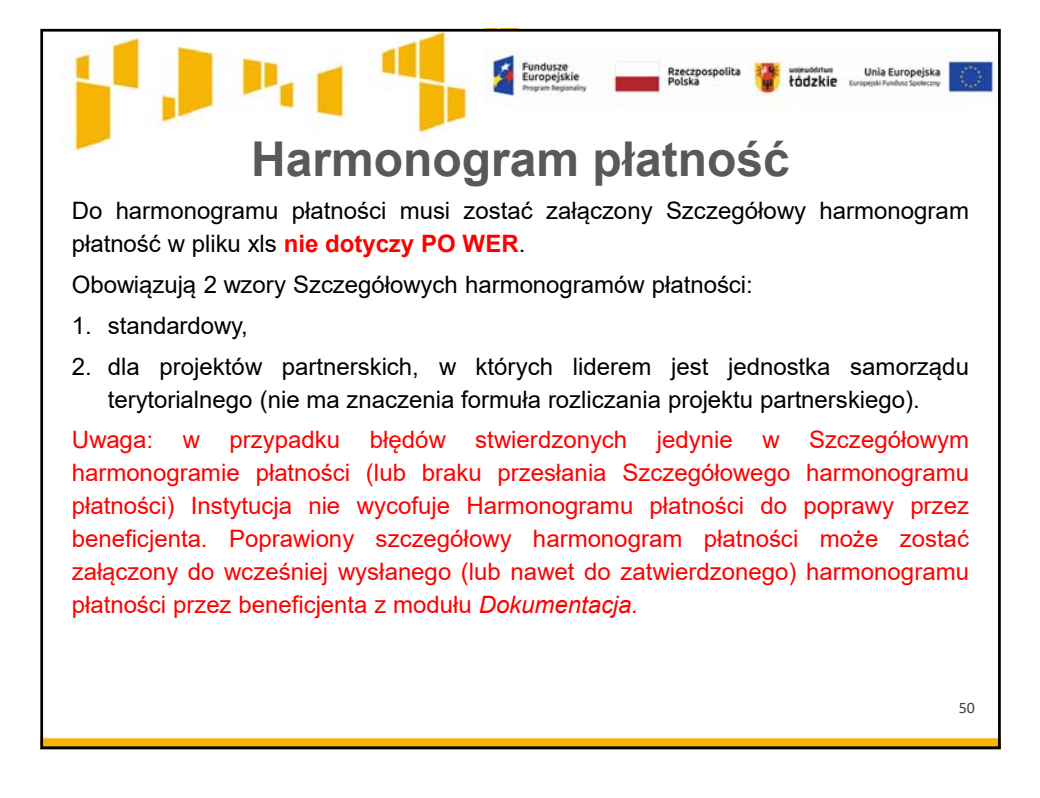

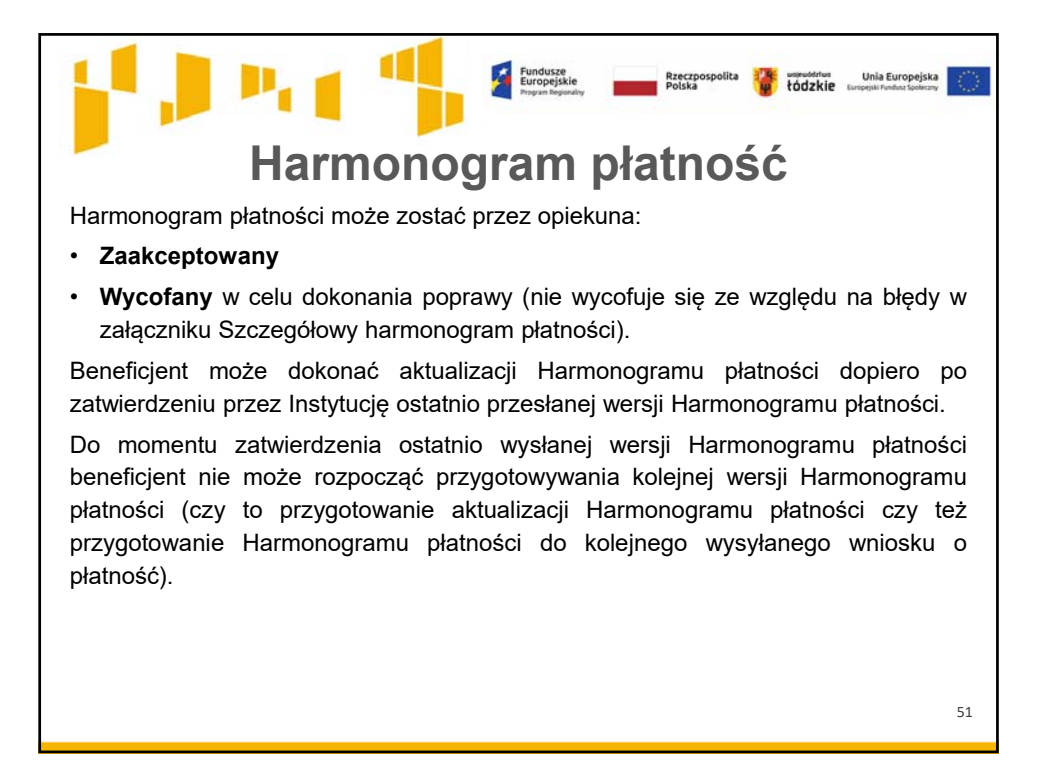

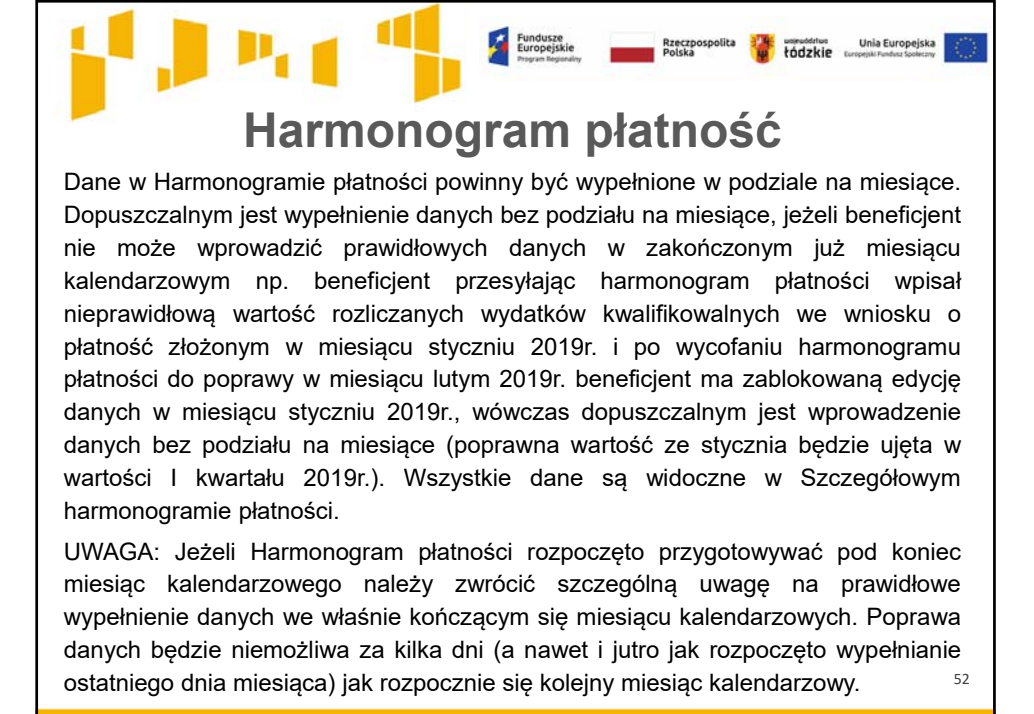

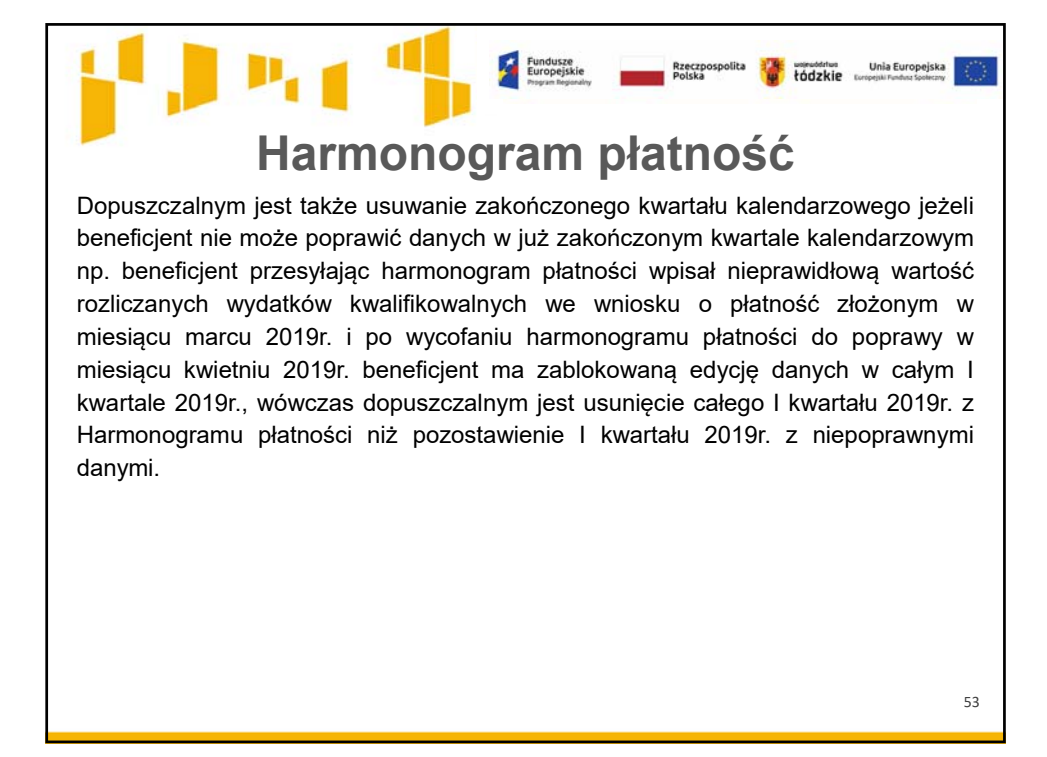

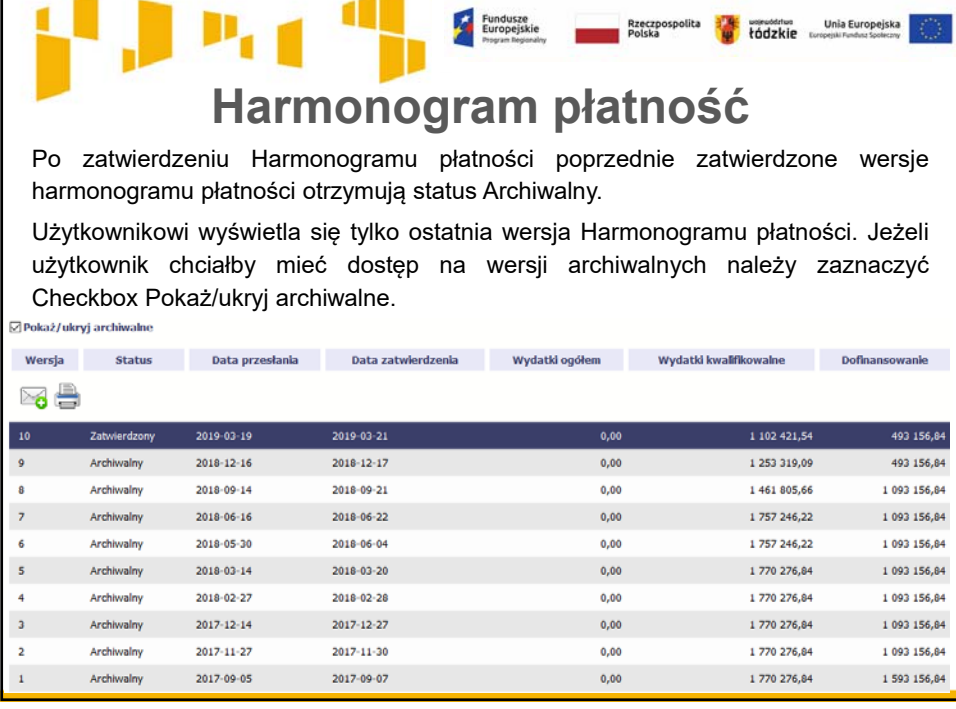

r

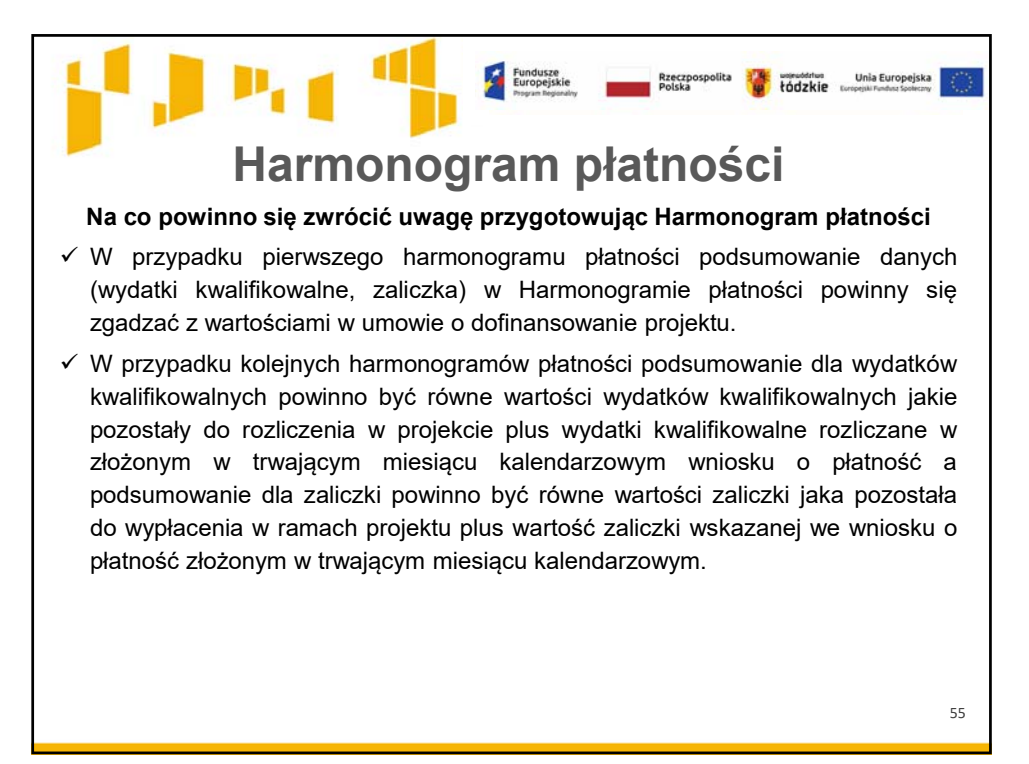

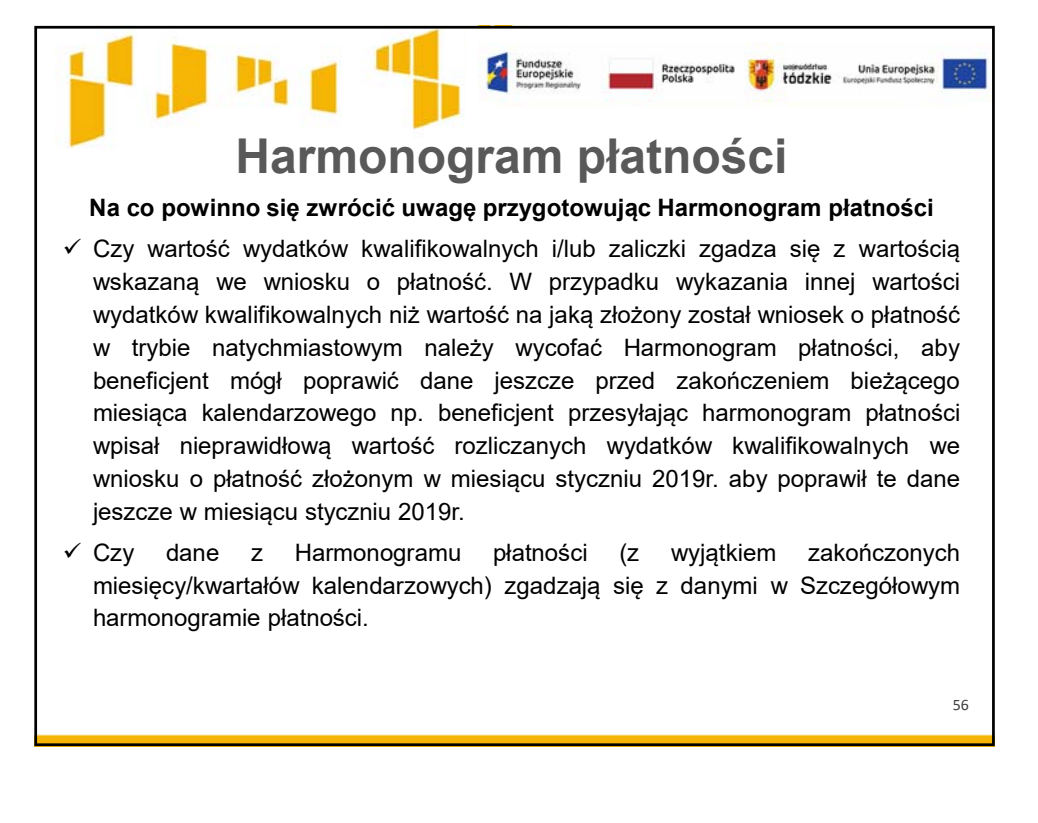

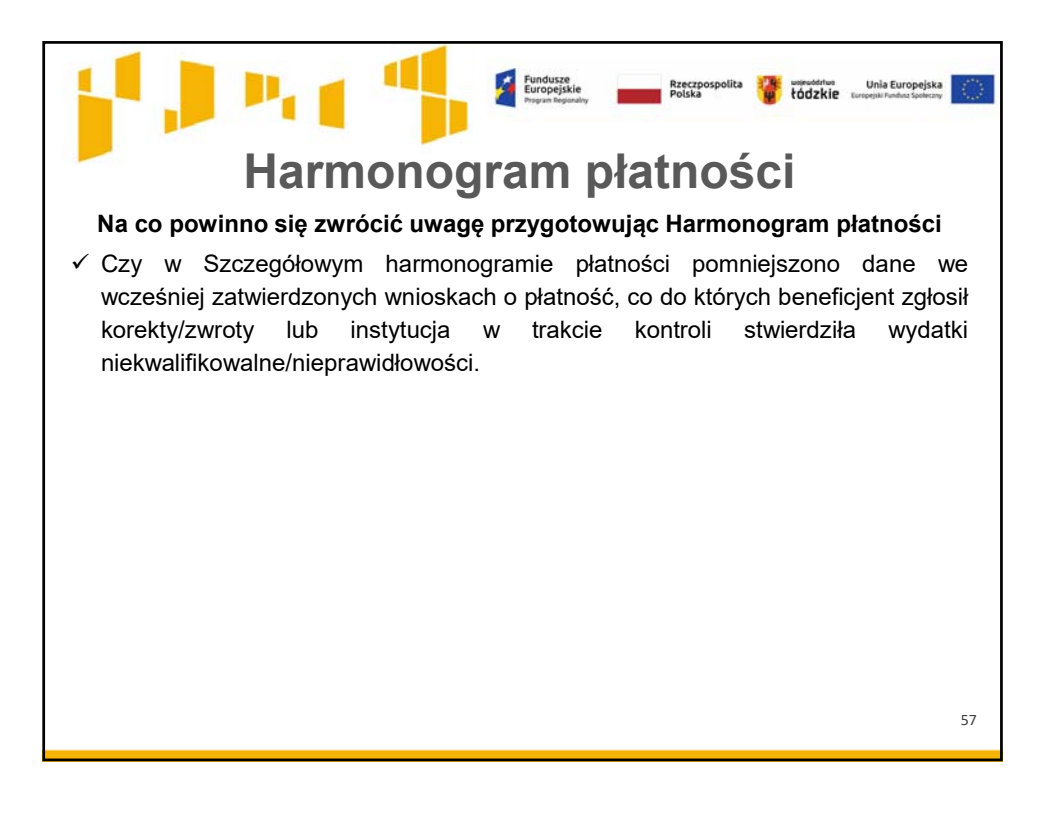

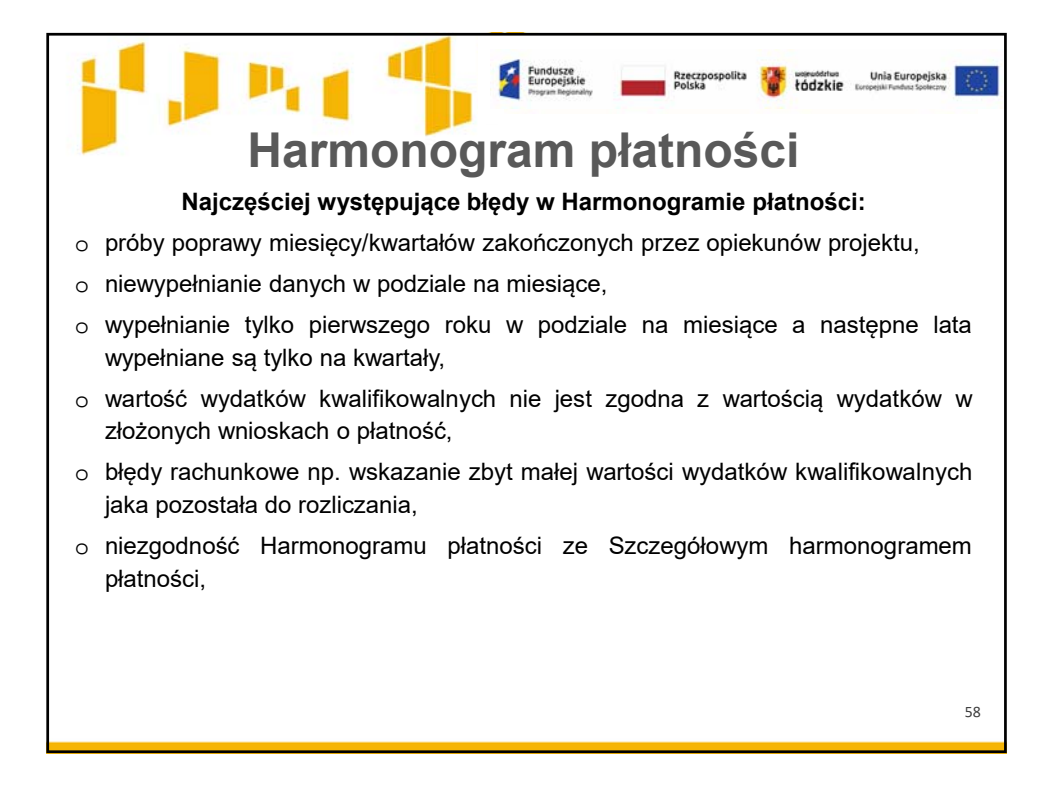

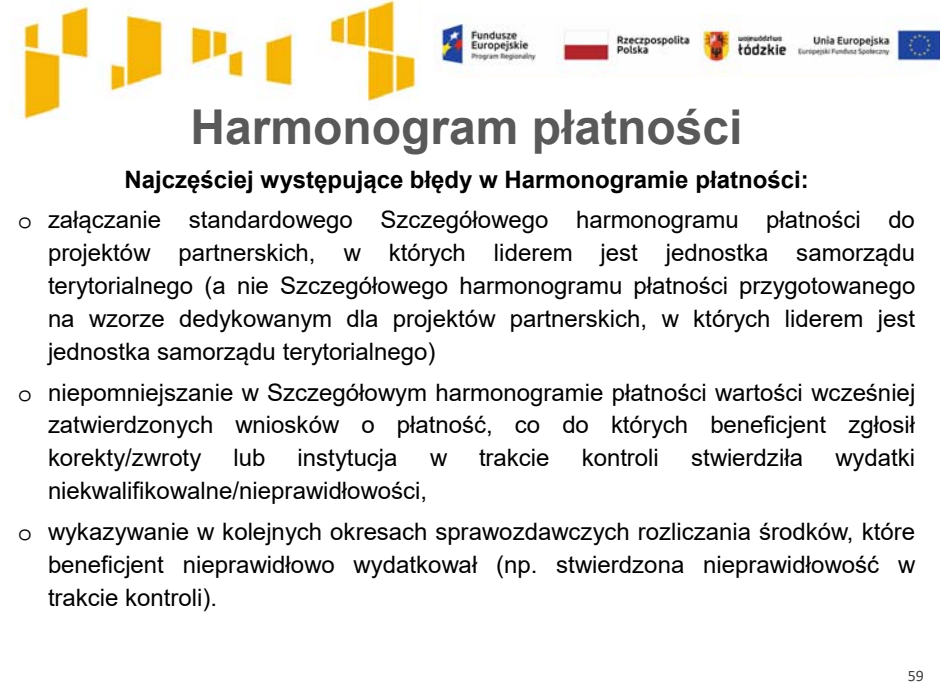

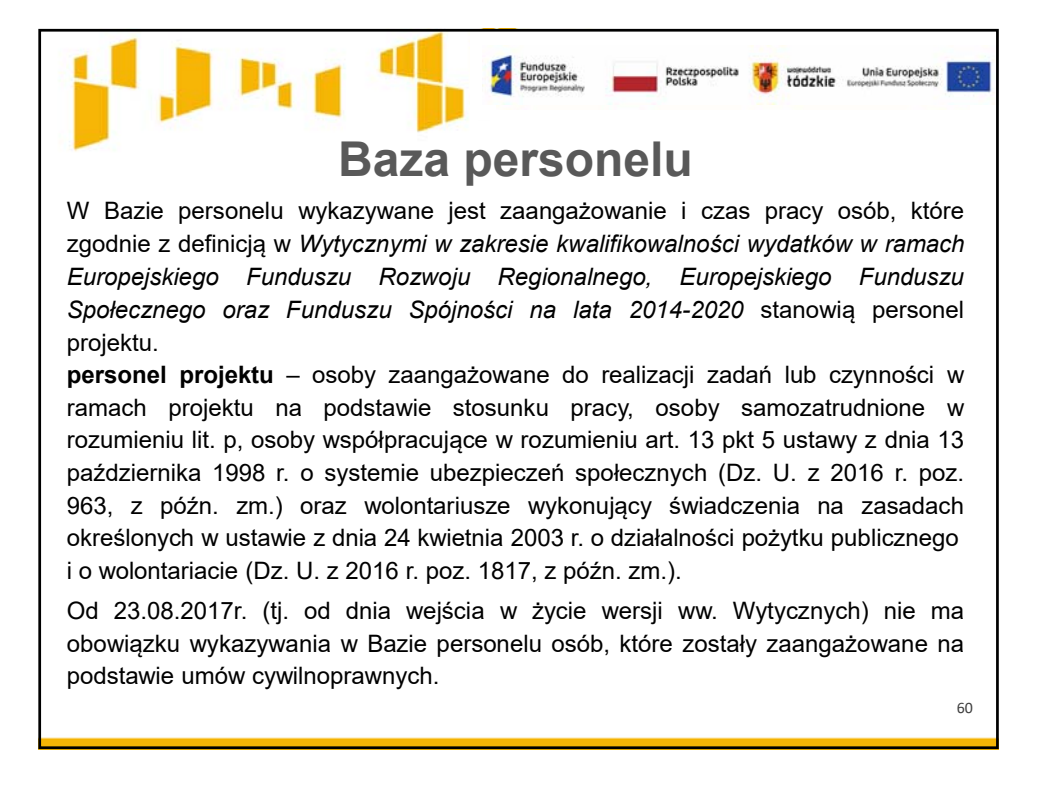

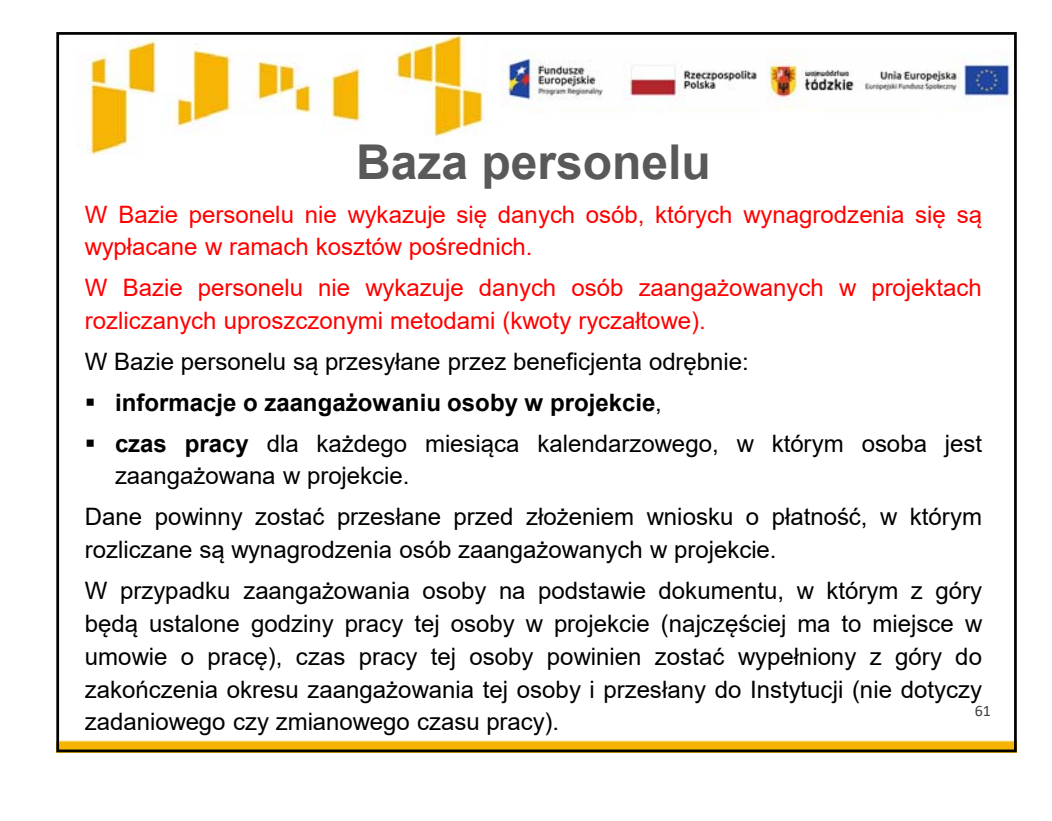

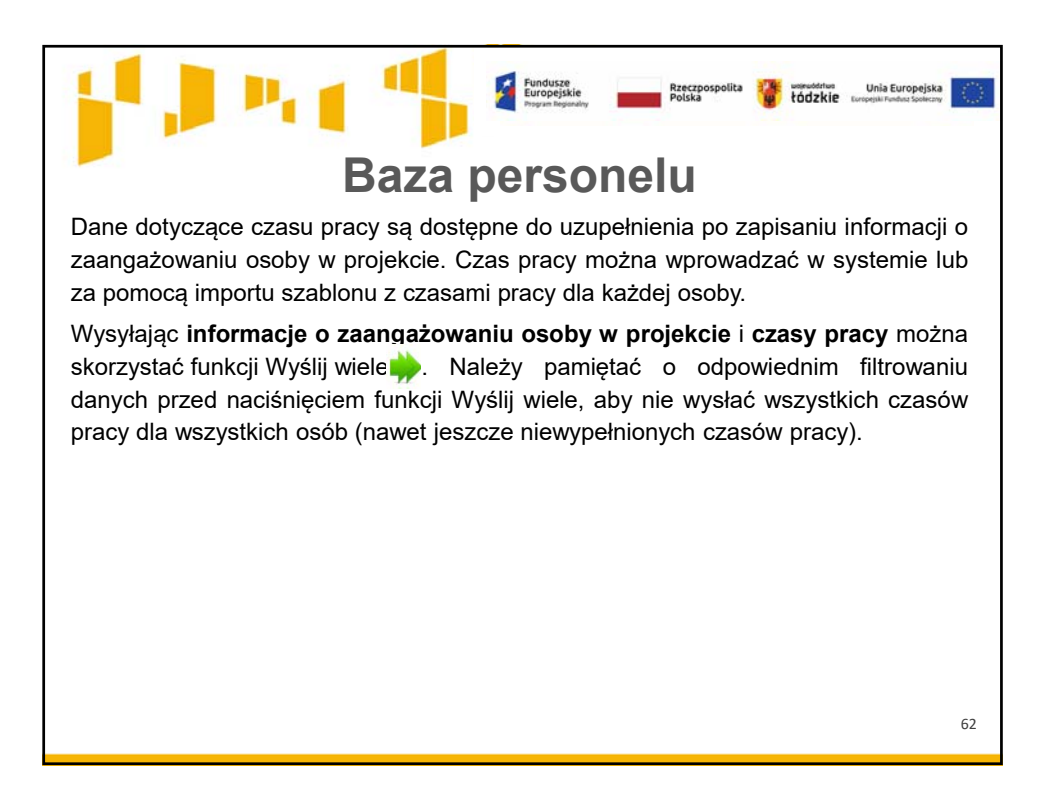

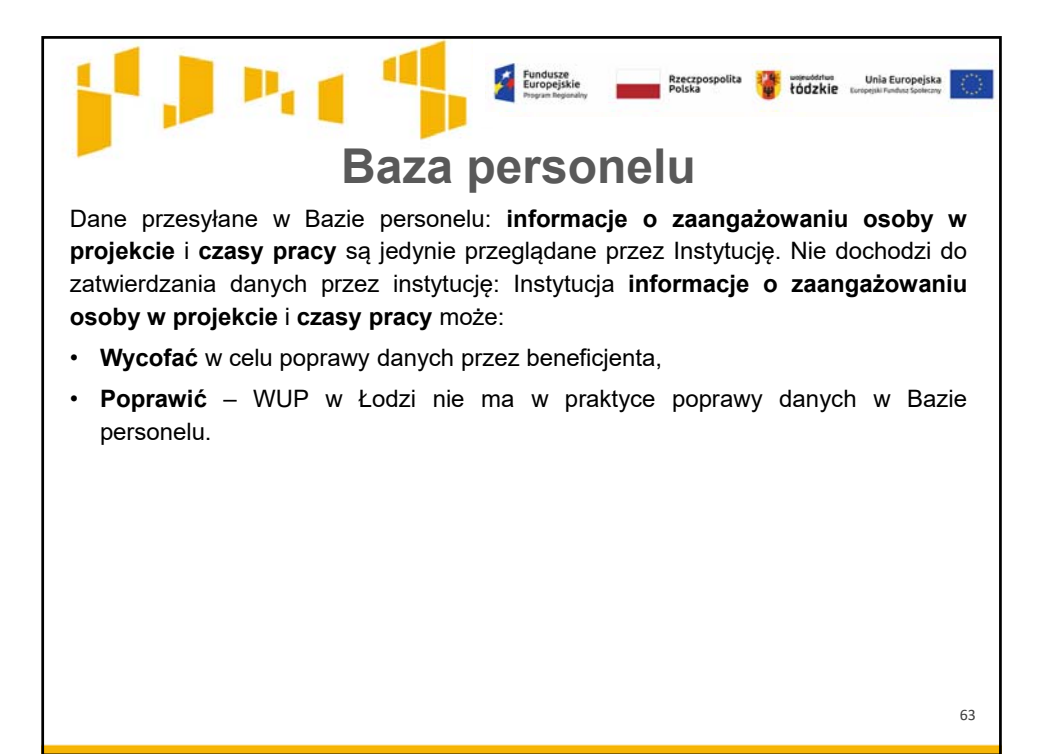

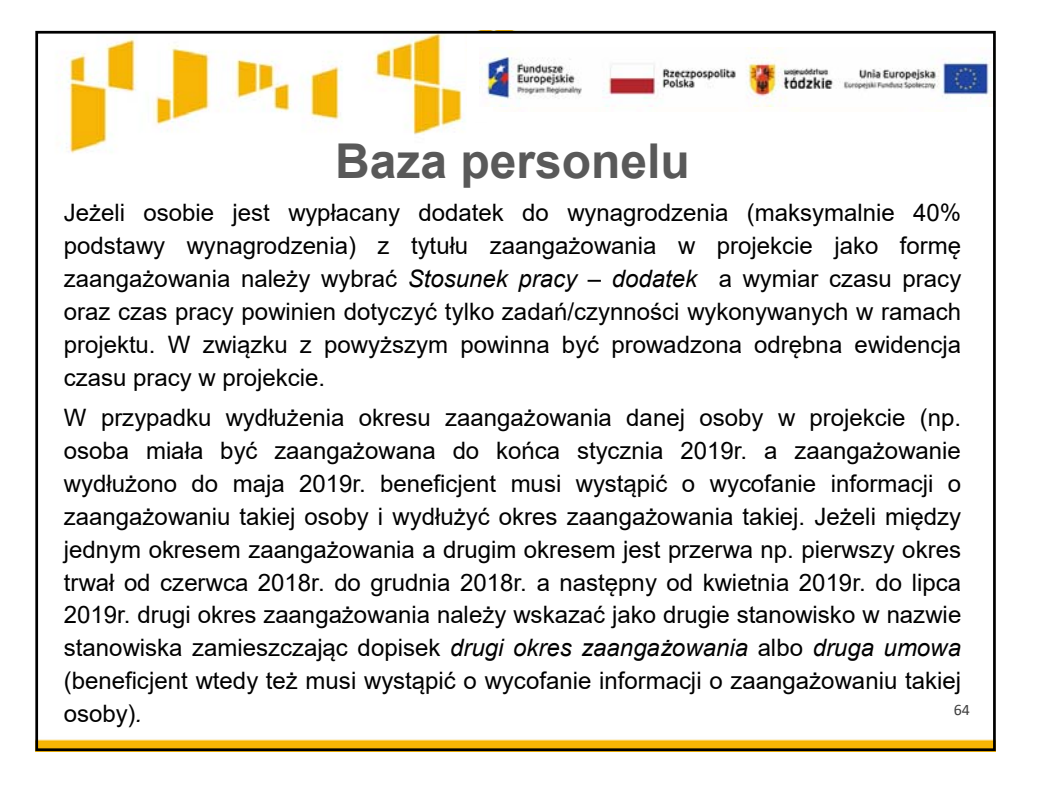

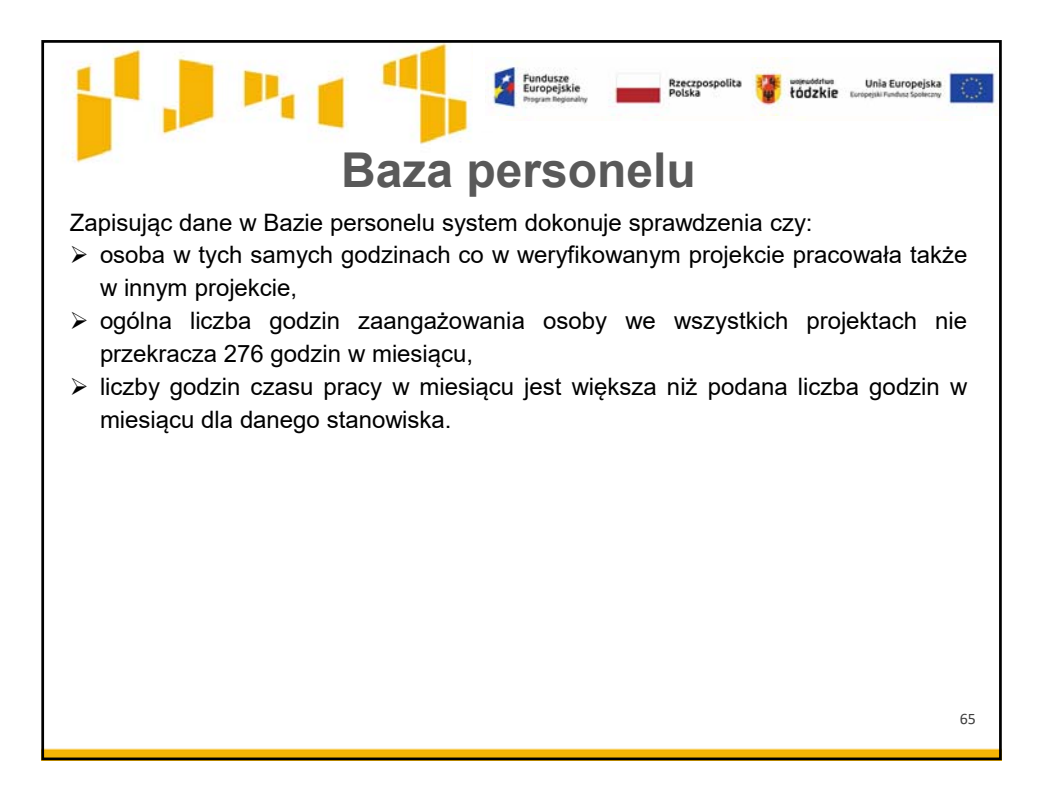

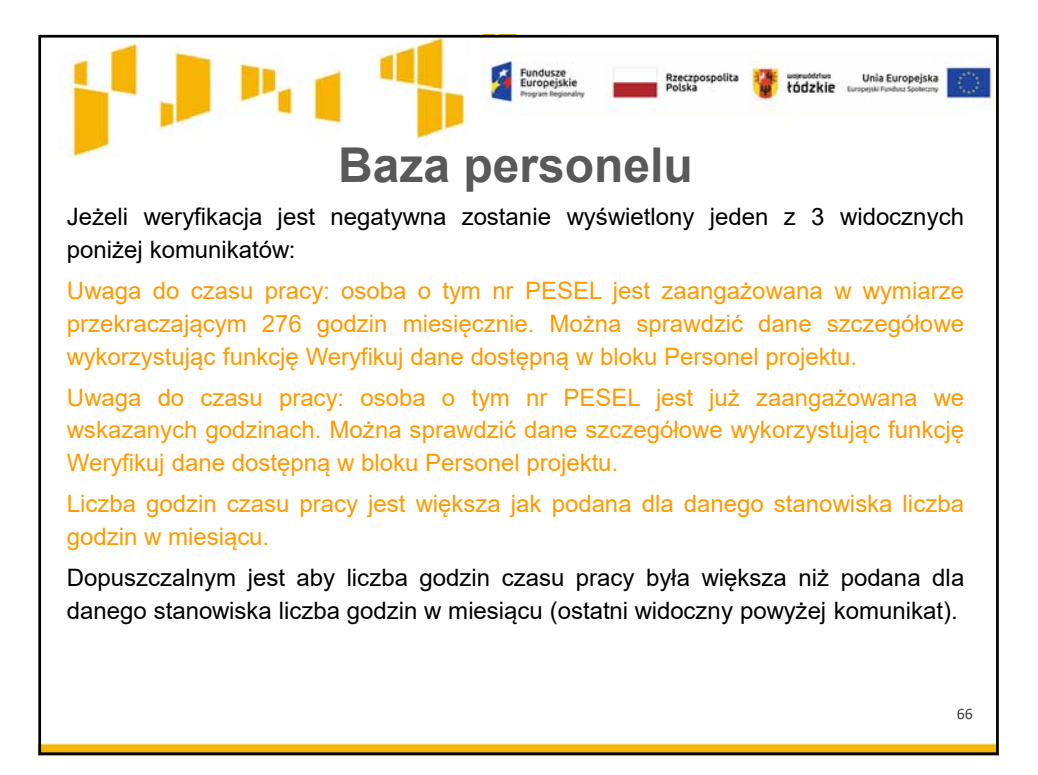

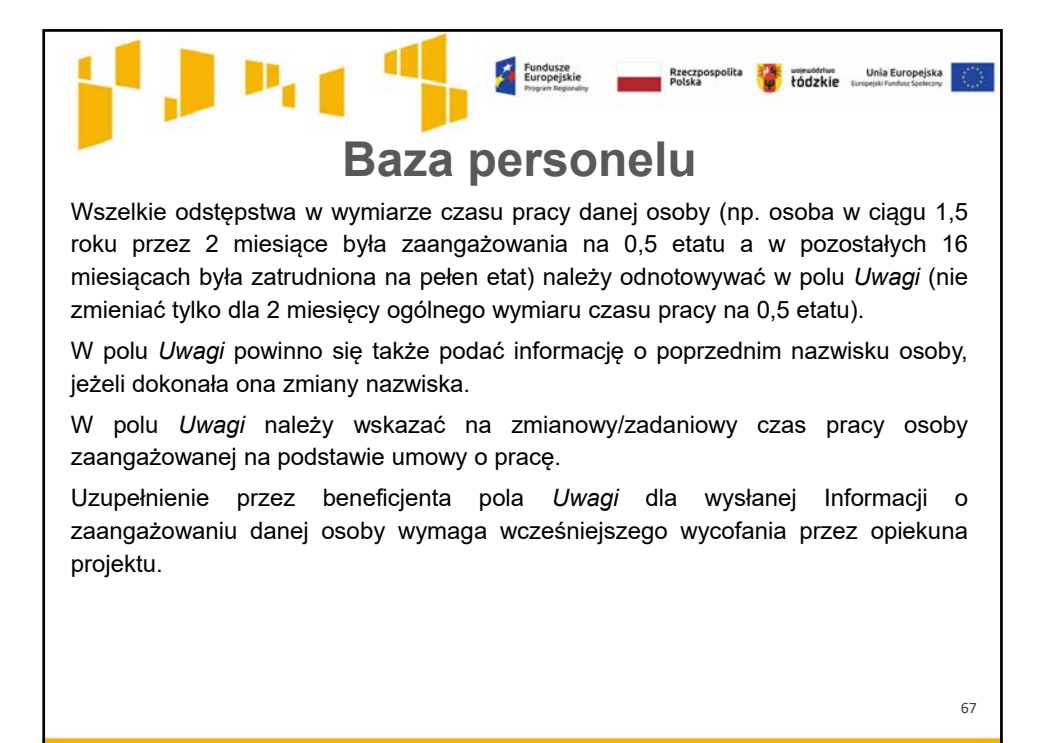

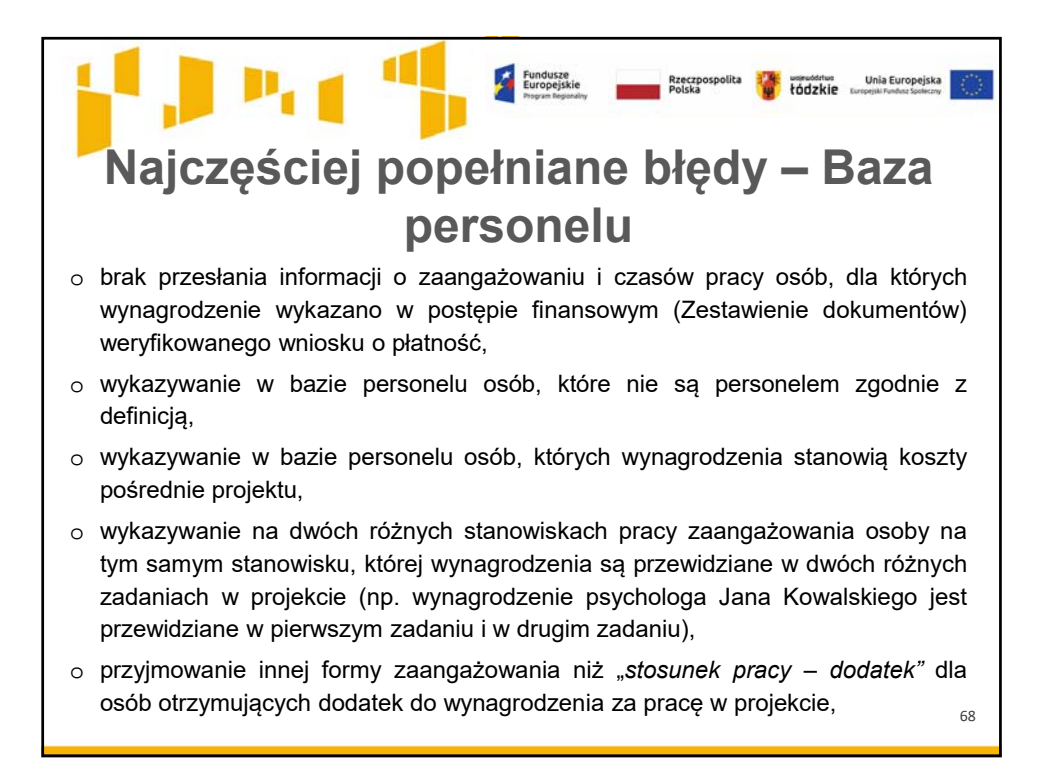

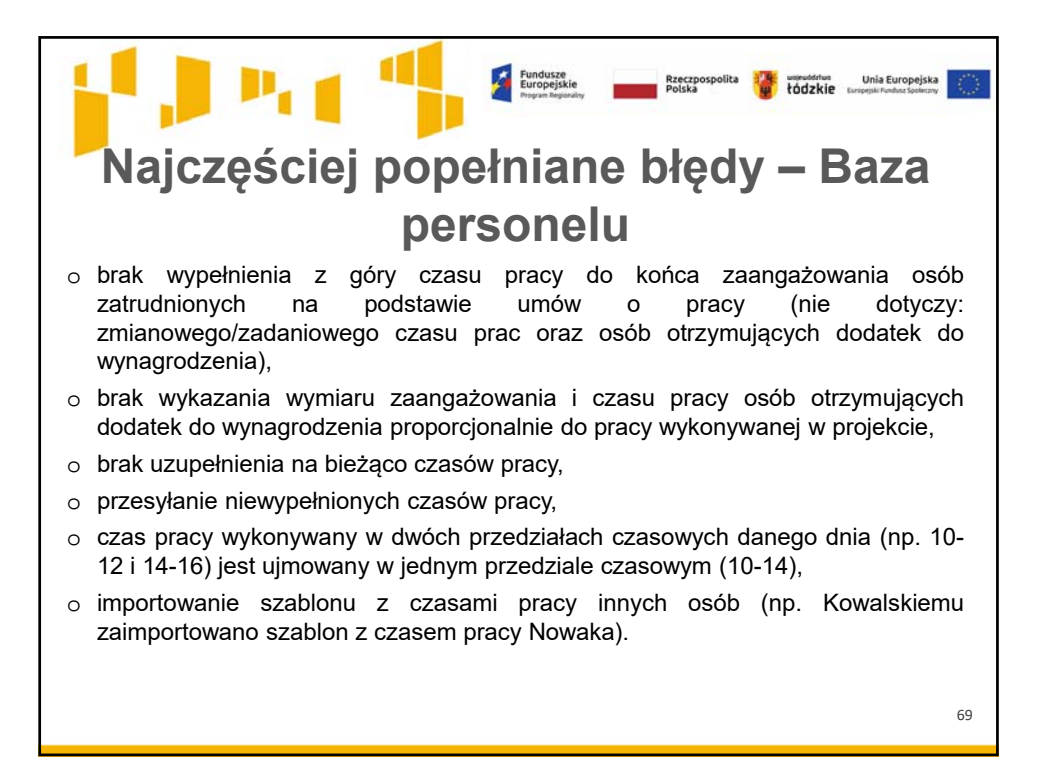

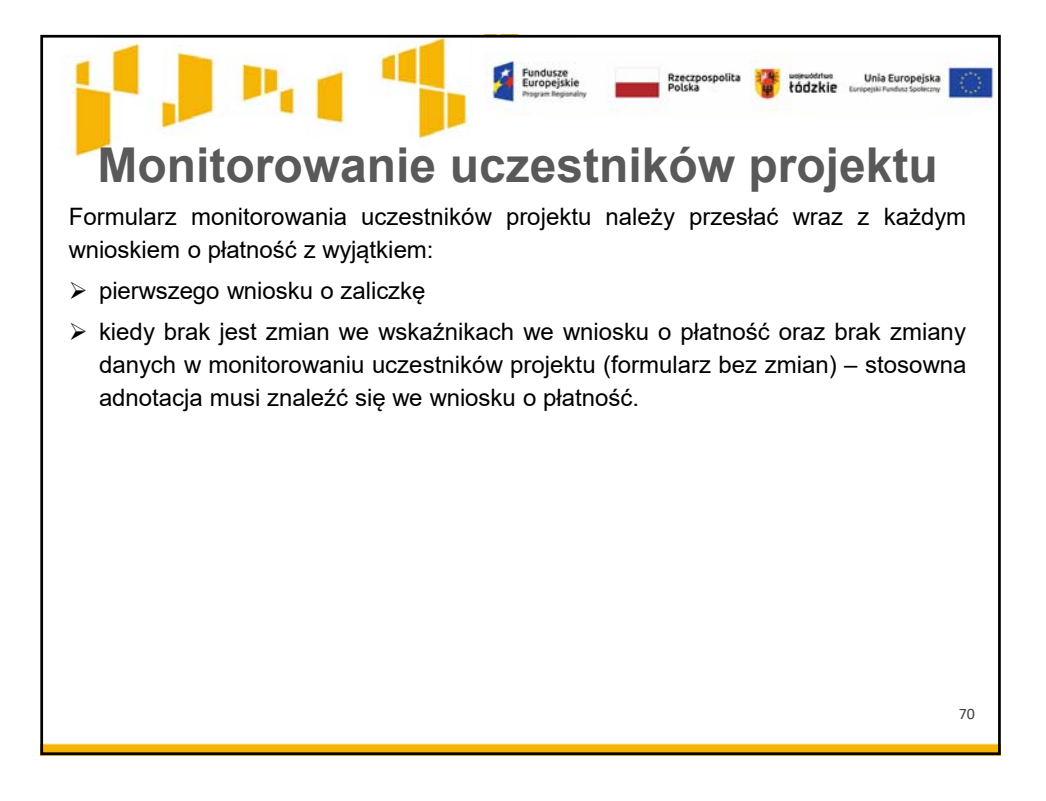

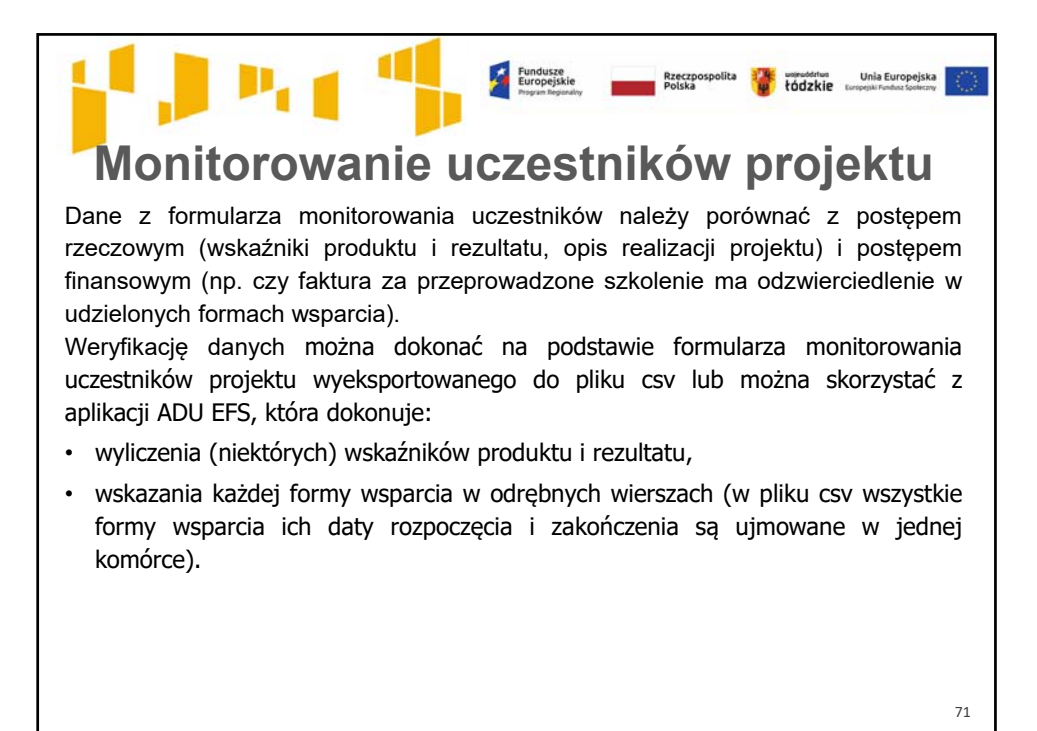

Fundusze<br>Europejskie **Rzeczpospolita B<sup>rig</sup>i useuddziwa**<br>**Polska** rodzkie w Unia Europejska<br>roznik Funbar Sodeczy **Monitorowanie uczestników projektu** Formularz monitorowania uczestników projektu może zostać przez instytucję: • **Wycofany do poprawy** przez beneficjenta • **Poprawiony**, a następnie **zatwierdzony** • **Zatwierdzony** Po zatwierdzeniu formularza monitorowania Data pata<br>przesłania Wninsek za okres **Status formularza** uczestników projektu poprzednie zatwierdzone wersje formularze otrzymują status Archiwalny.  $\mathbb{R} \rightarrow \mathbb{Z}$ W przypadku wycofania formularza Archiwalny monitorowania uczestników status Zatwierdzony zachowuje ostatnio zatwierdzony formularz.Przesłany 72

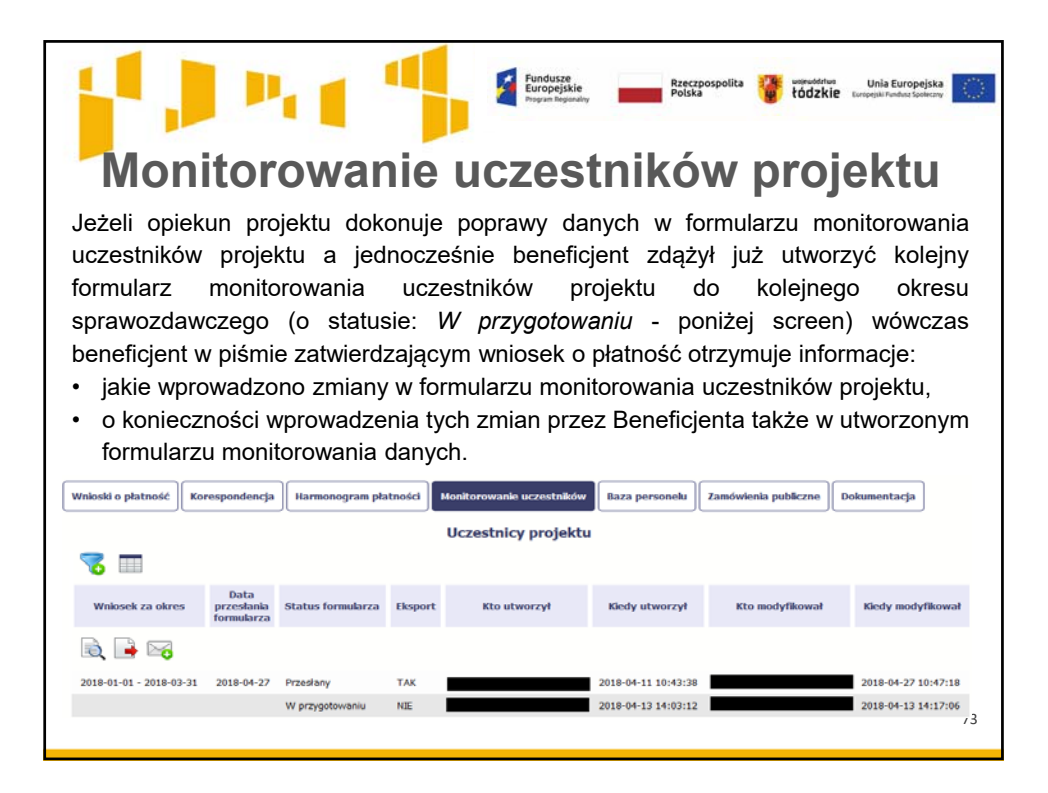

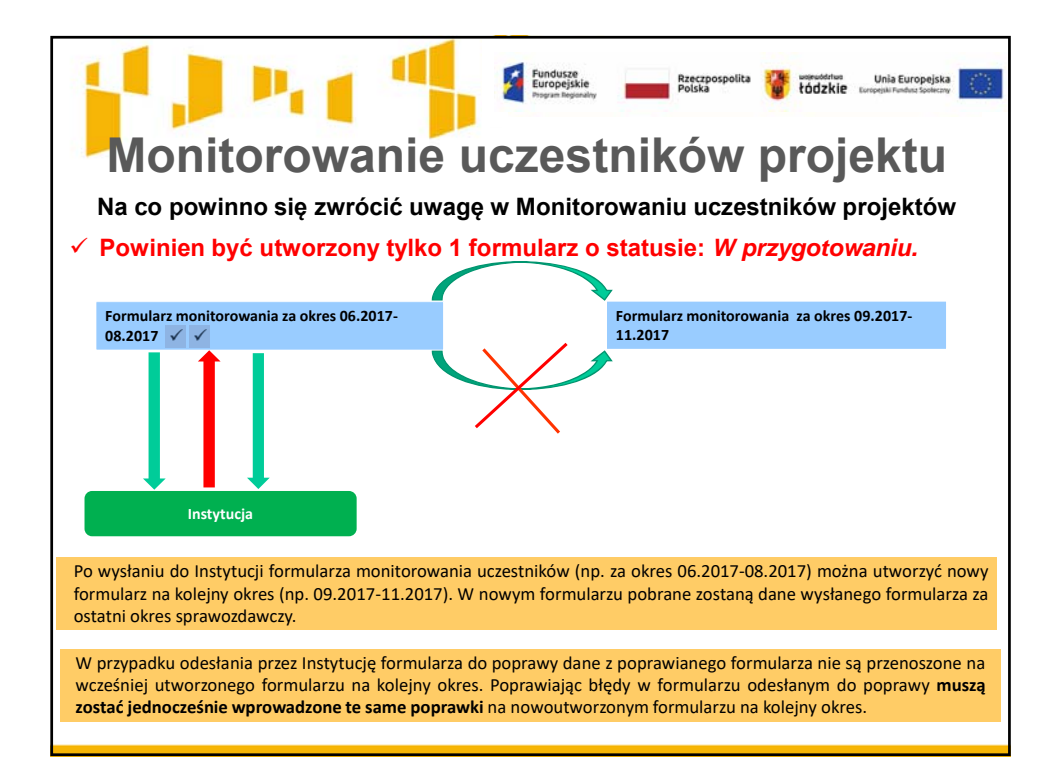

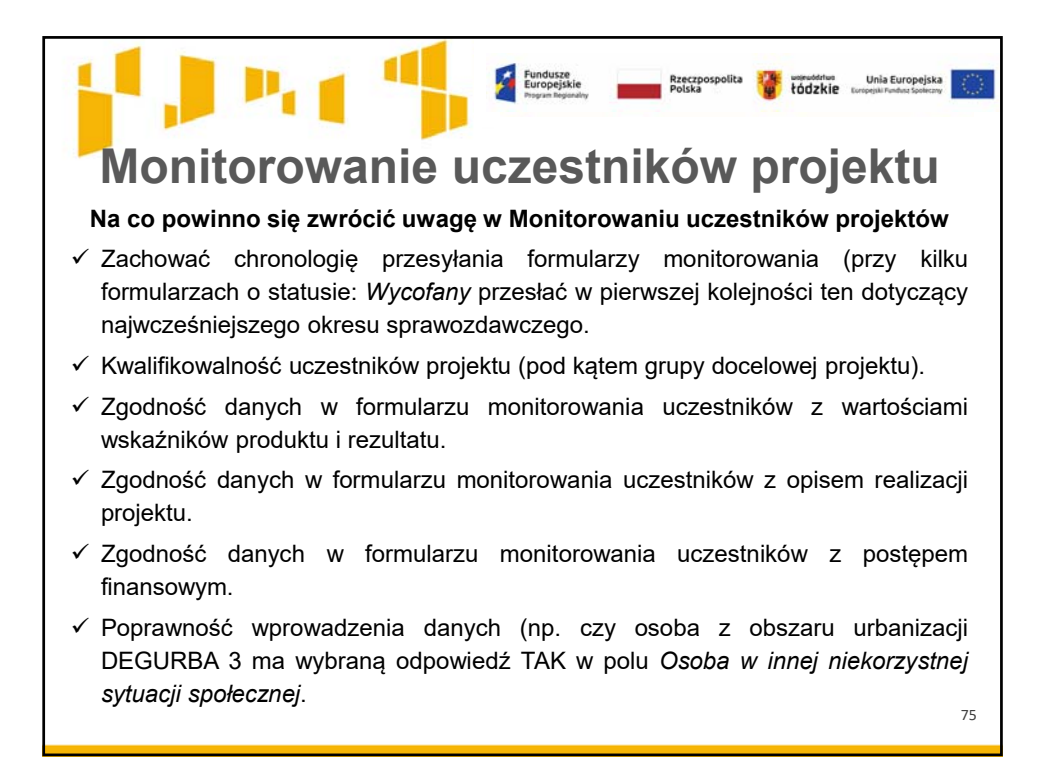

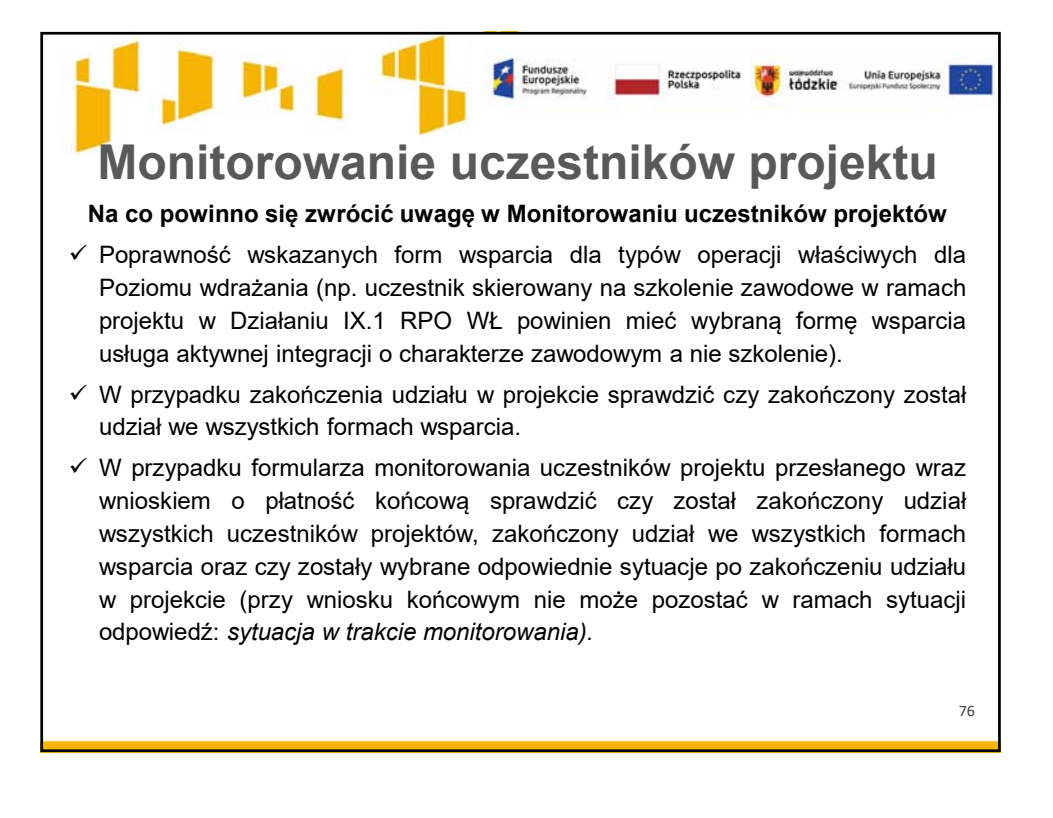

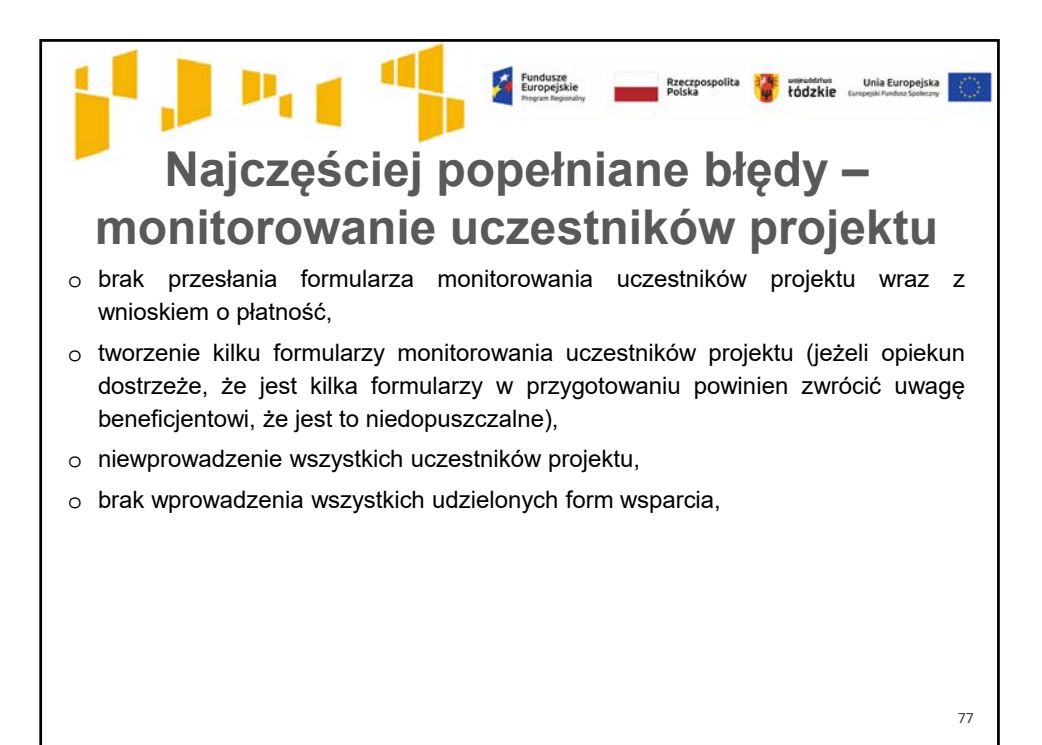

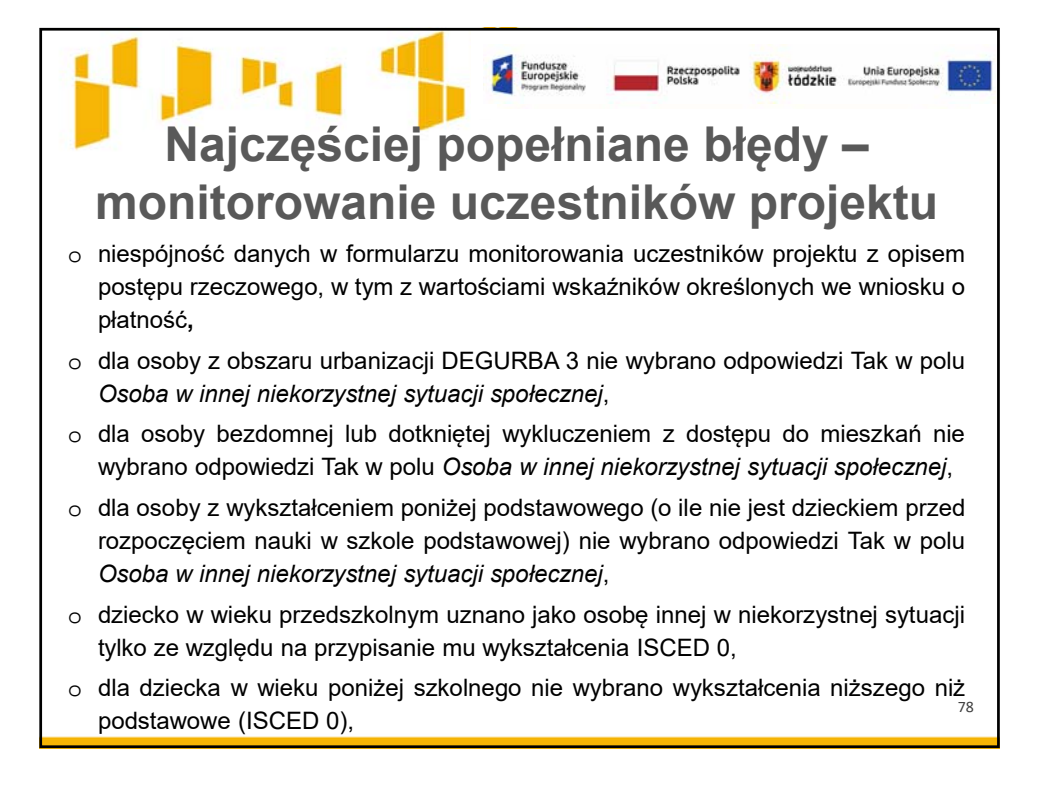

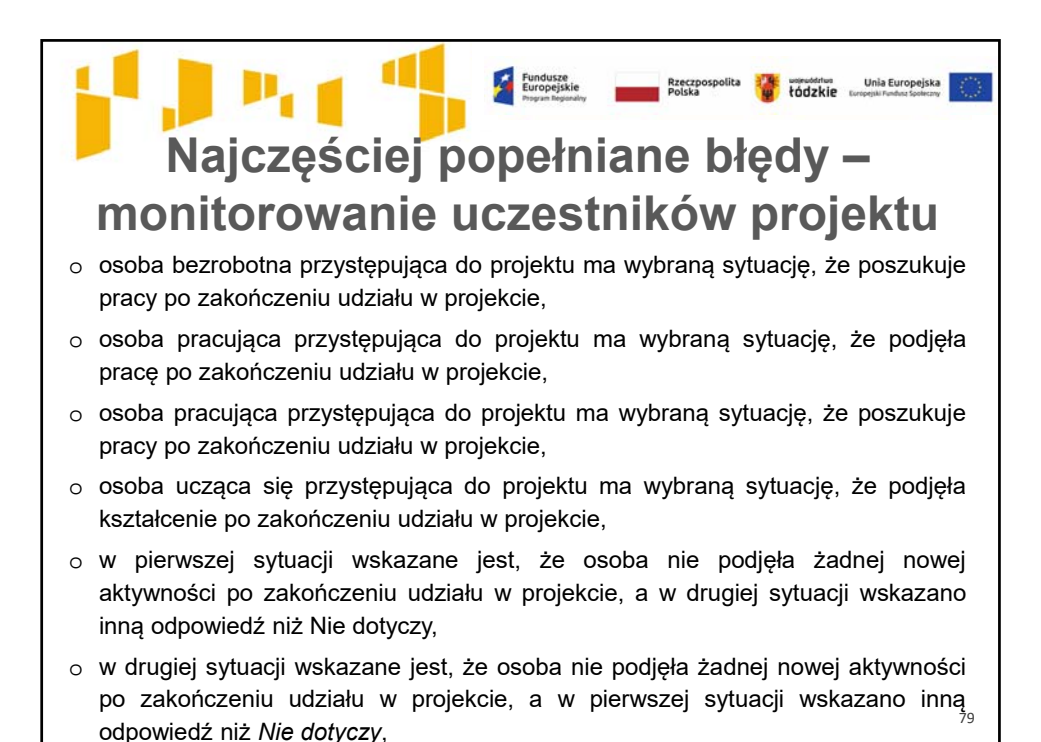

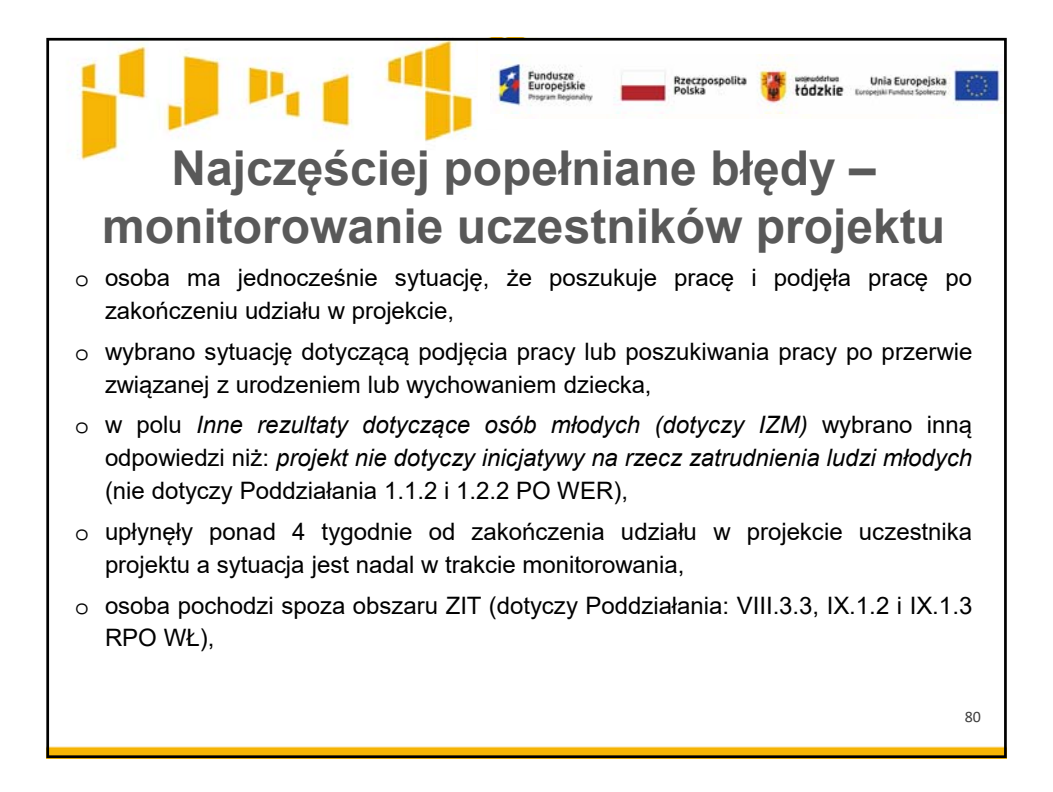

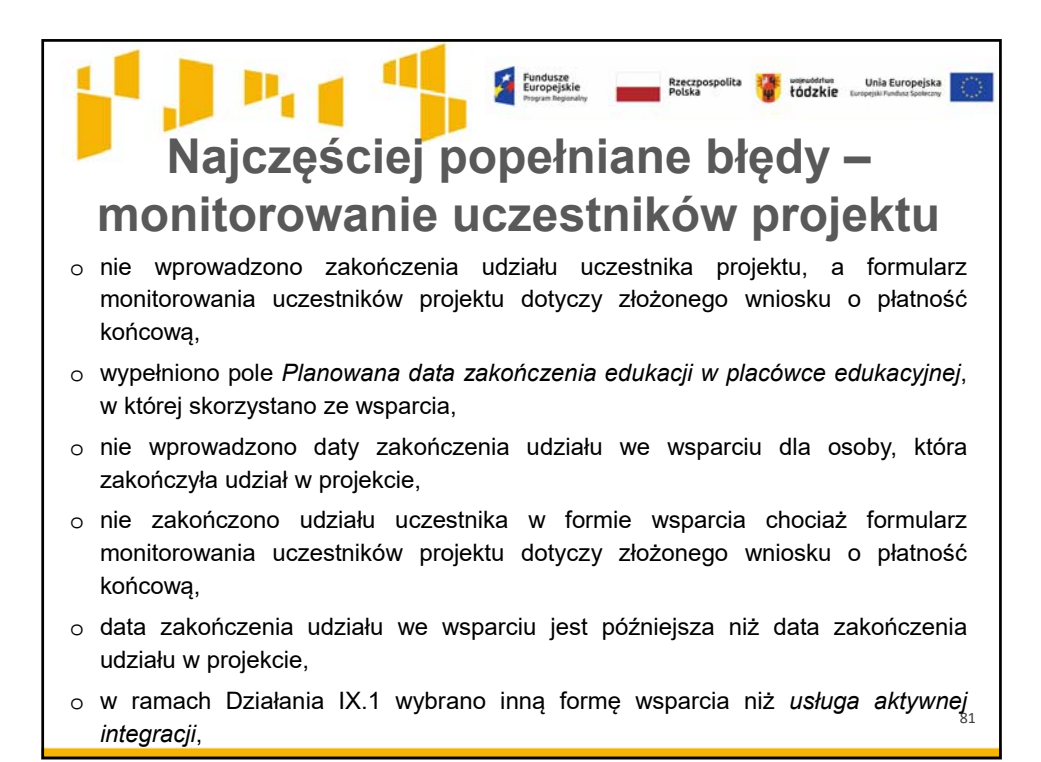

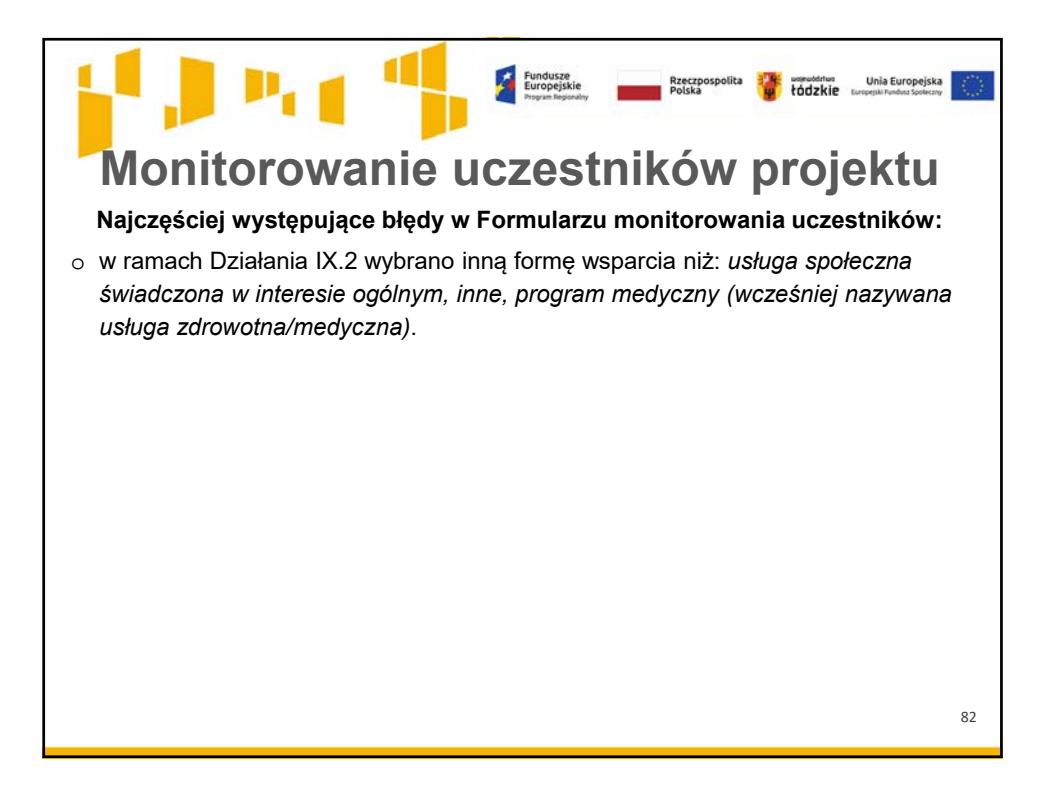

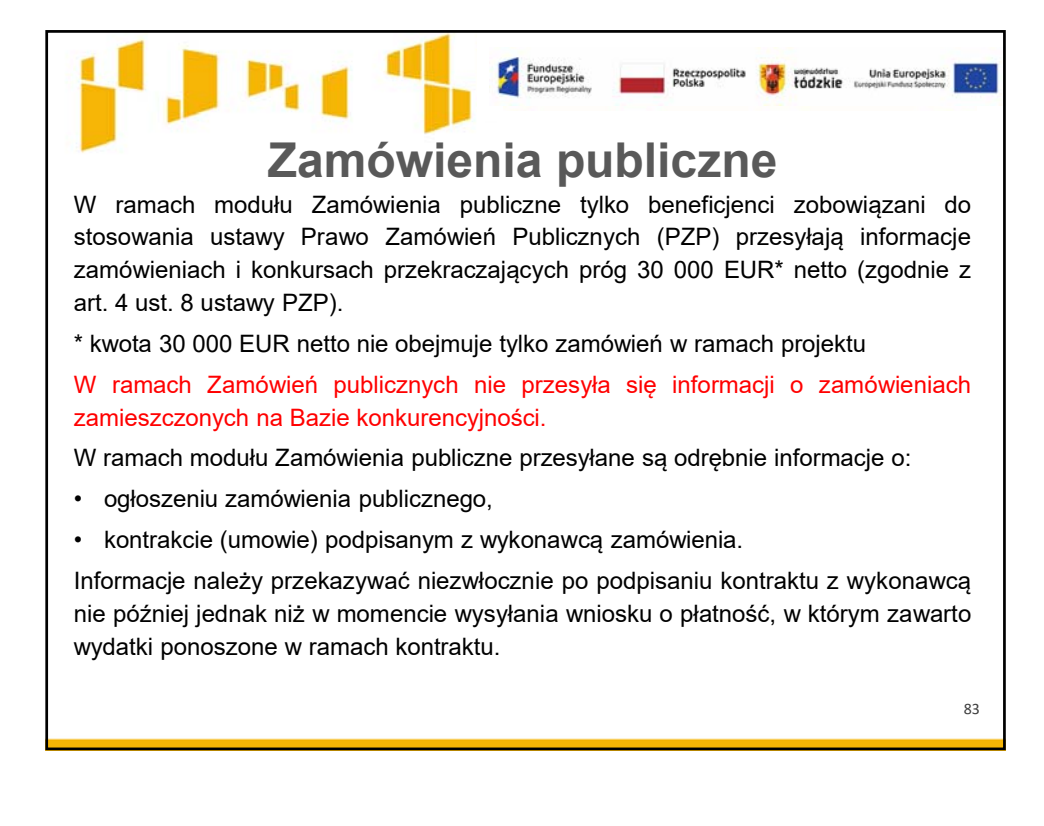

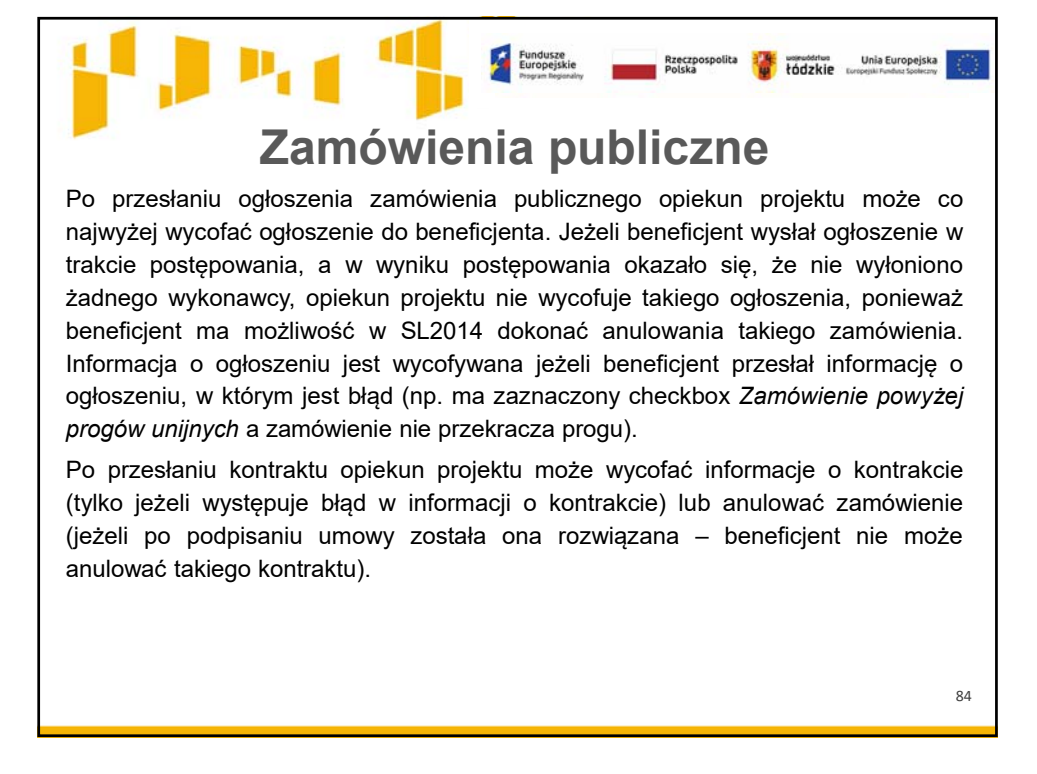

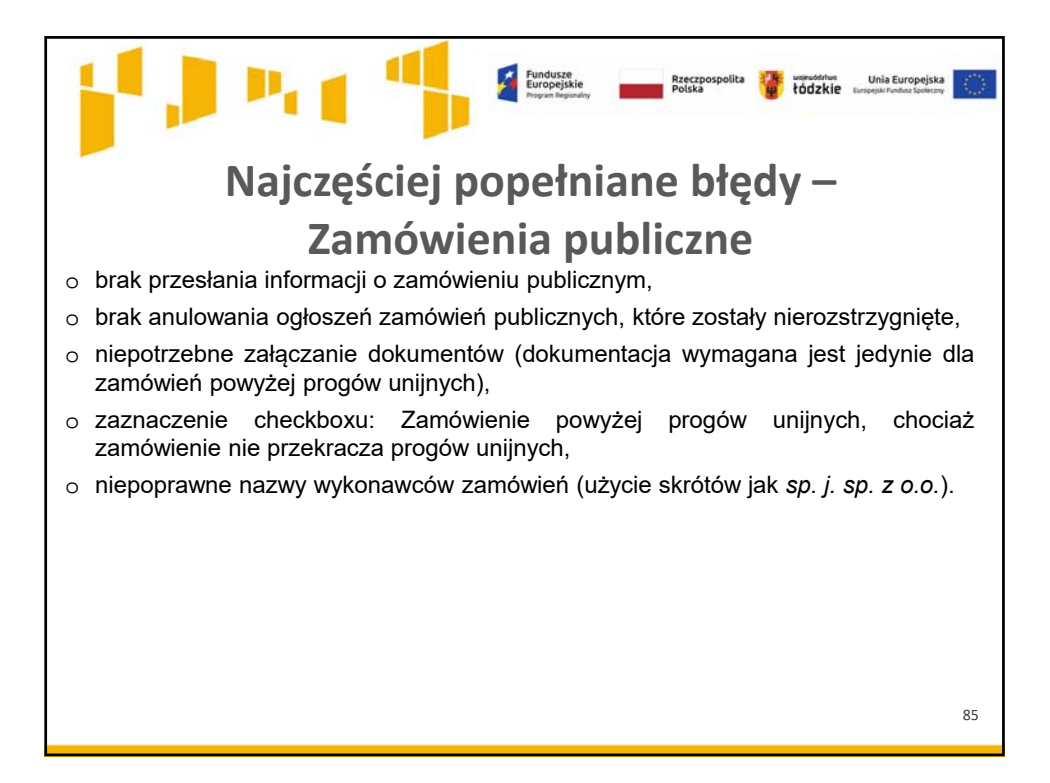

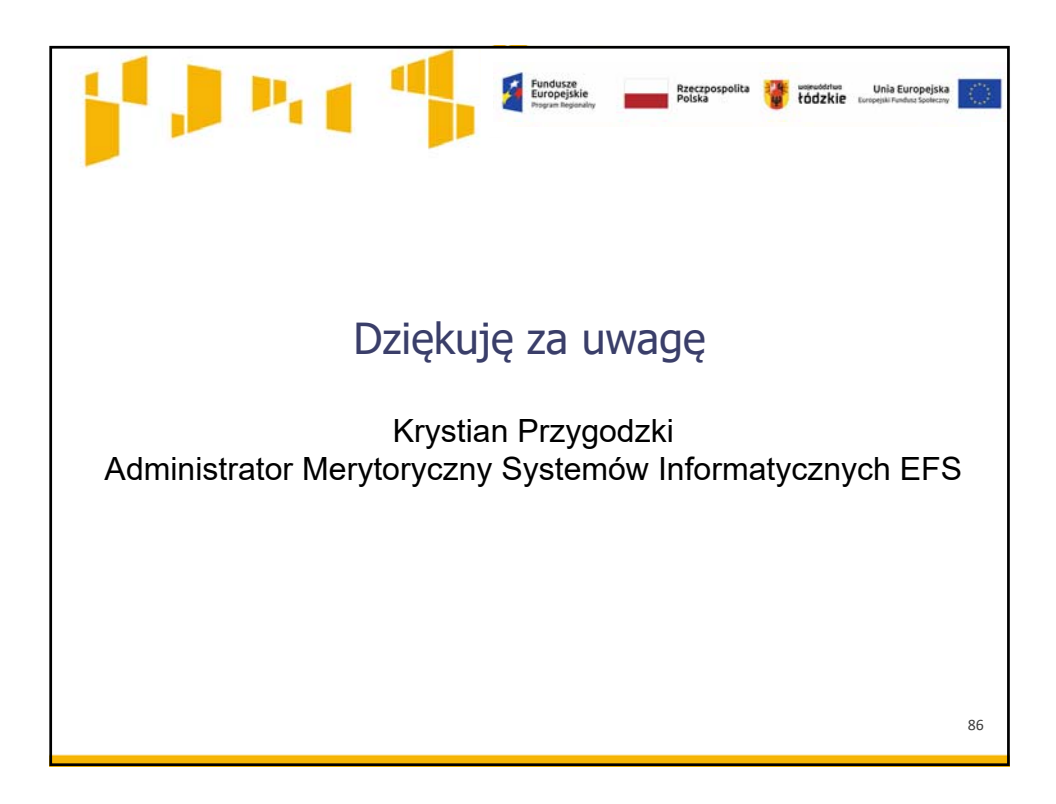